Wednesday 9:00-12:30

# Part 6 Decision making under severe uncertainty & applications in classification and risk analysis

by Matthias C. M. Troffaes

Decision making under severe uncertainty & applications in classification and risk analysis

**Outline** 

#### Introduction to Decision Theory (9am)

Example: Offshore Wind Very Short Review of Classical Decision Theory

Robust Decision Making (9:20am) Aim & Assumptions A Very Simple Example Choice Functions

- Exercises (10:00am)
- Break (10:30am)
- Credal Classification (11am)
- Exercise: Breast Cancer Case Study (11:15am)
- Lunch (12:30pm)

Decision making under severe uncertainty & applications in classification and risk analysis

**Outline** 

#### Introduction to Decision Theory (9am) Example: Offshore Wind

Very Short Review of Classical Decision Theory

Robust Decision Making (9:20am) Aim & Assumptions A Very Simple Example Choice Functions

Exercises (10:00am)

Break (10:30am)

Credal Classification (11am)

Exercise: Breast Cancer Case Study (11:15am)

Lunch (12:30pm)

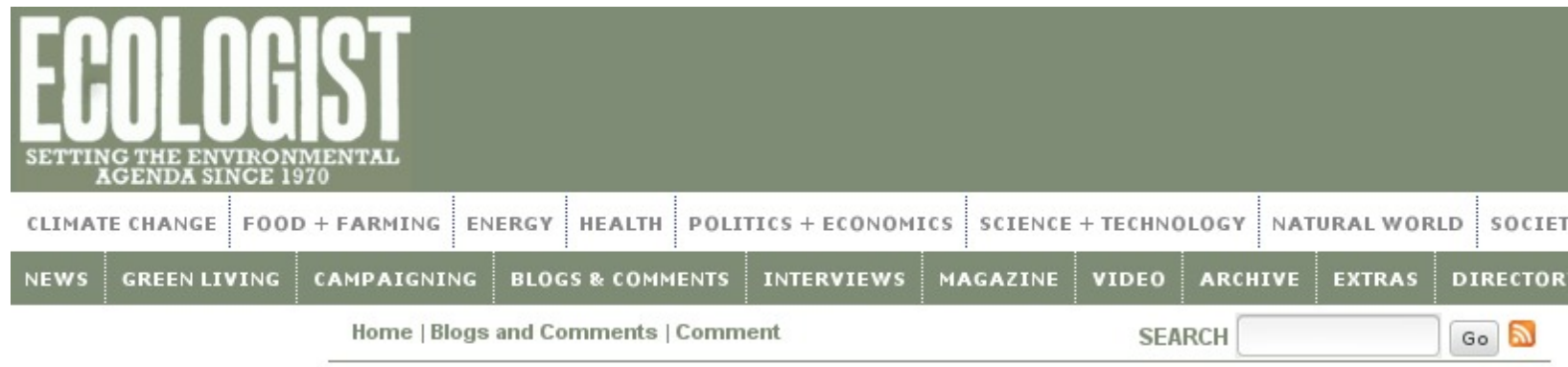

#### Offshore wind is too expensive!

Jim Platts

7th December 2013

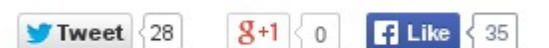

Prices paid in the UK to solar and wind generators will change to favour offshore wind at the expense of the others. Jim Platt warns that the policy is doomed to failure offshore wind is just too expensive, and likely to remain so.

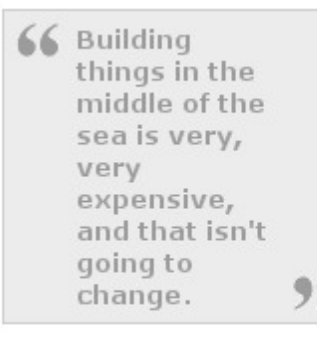

In 2012 the global wind industry manufactured and installed more than 20,000 turbines generating 45GW of energy. The leading firm alone, Danish company Vestas, installed more than

6GW of this via 2,500 turbines.

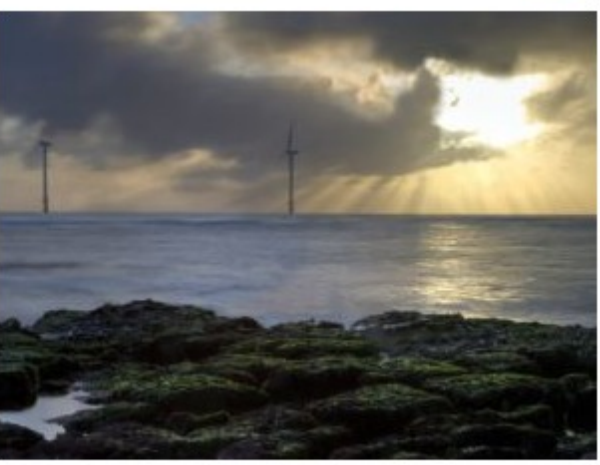

Offshore wind on the rocks? Photo: Chris Lishman / Shutterstock.com.

#### More articles about

wind | renewables | energy | oceans |

#### **Related Articles**

• Brazil and FIFA have failed to protect their World **Cup mascot** 

- Unadian for Truth - wa roomand to the UDA's

### Floating turbines could cut offshore wind energy costs: study

11 July 2014

**Print**  $\blacksquare$  Email

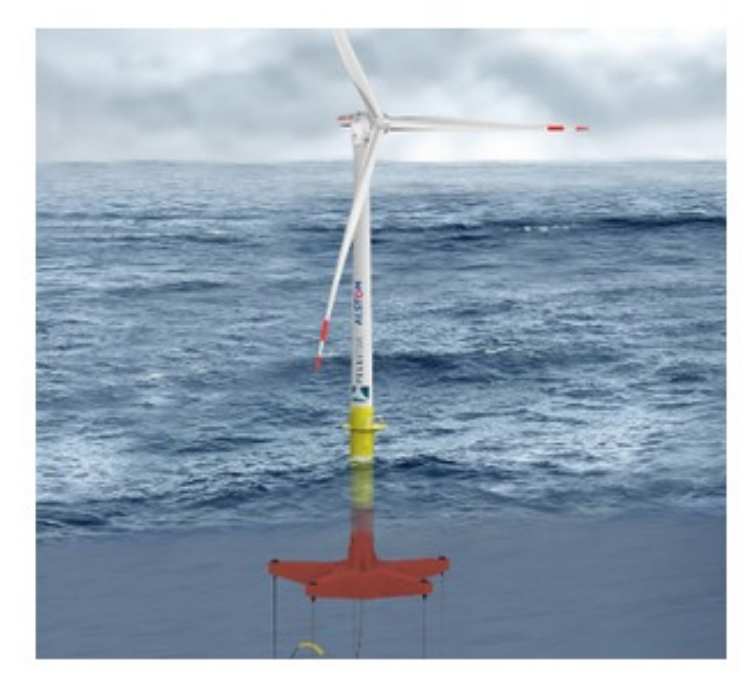

Floating turbines could cut the cost of offshore wind power to below £85/MWh by the mid-2020s. according to an engineering design study by The Glosten Associates for the Energy Technologies Institute (ETI).

The new study revealed that the company's PelaStar tension leg floating platform (TLP) could deliver further reductions as the technology matures and is designed to provide high capacity factors in wind speeds exceeding 10m per second in water between 60m and 1,200m deep.

The UK is said to have over a third of Europe's potential offshore wind resource, which is enough to meet the power demand of the country nearly three times over

The FEED study has shown that Glosten's PelaStar TLP design could play a major role in reducing UK offshore wind energy costs.

The company said that the TLP technology is suitable for water depths from as low as 55m up to several hundred metres.

### Operations & Maintenance of Offshore Wind 30% of cost of offshore wind is operations & maintenance  $=$  huge chunk of money

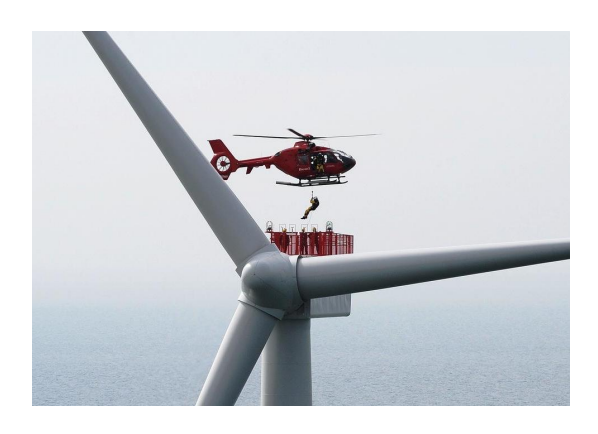

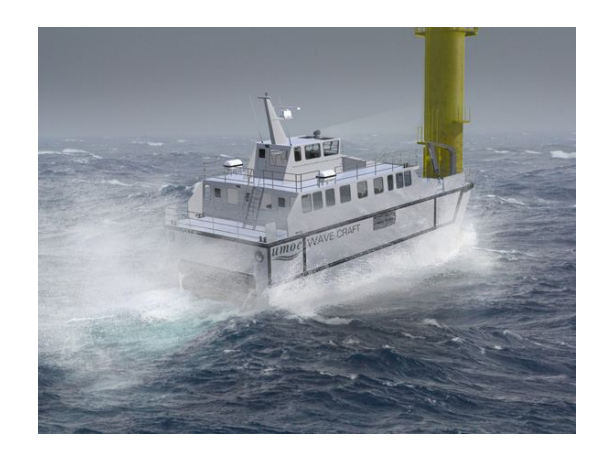

#### Types of Maintenance

- $\rightarrow$  preventive (prevent future failures)
- $\triangleright$  corrective (fix after failure)

#### **Decisions**

criterion: minimize cost

- $\triangleright$  when to perform maintenance?
- $\triangleright$  what is a good preventive/corrective balance?

limiting factor  $=$  wind speed & wave height for boarding

#### **Uncertainties**

Enormous potential for saving costs by making accurate predictions of:

- $\triangleright$  wind & waves at different time scales avoid missing maintenance opportunities avoid costly transport when turbine cannot be boarded
- $\blacktriangleright$  forecast failures before they happen cost of preventing ≪ cost of fixing

drastically different issues at different time scales:

## Short Term: Optimize Actual Operations

what data on the wind farm should we collect how to use it?

#### Medium Term: Business Case

how to convince investors to invest in offshore wind may not have very much data to go from!

#### Long Term: Policy & Politics

should we encourage offshore, or look at other technologies? very little data to go by, enormous uncertainty concerning future climate change, attitude of electorate, etc. not just about money

Why Use Imprecise Probability for Decision Making?

- $\triangleright$  increases confidence in analysis based on sparse data may help at all levels/time horizons
- $\triangleright$  risk-averse industries: rare events with large impact

Why **NOT** Use Imprecise Probability for Decision Making?

- $\triangleright$  computational expense
- $\blacktriangleright$  abundant data, non-critical decisions standard statistical treatment works as well

### Communication!

how to communicate uncertainty? uncertainty analysis only useful if results can be communicated

Decision making under severe uncertainty & applications in classification and risk analysis

**Outline** 

#### Introduction to Decision Theory (9am) Example: Offshore Wind Very Short Review of Classical Decision Theory

Robust Decision Making (9:20am) Aim & Assumptions A Very Simple Example Choice Functions Exercises (10:00am) Break (10:30am)

Credal Classification (11am)

Exercise: Breast Cancer Case Study (11:15am)

Lunch (12:30pm)

#### Review of Classical Decision Theory: Example Example: Visit Offshore Turbine by Boat in the Next Hour?

- **P** parameter: average wave height X for next hour: unknown! assume only possible values are  $x = 0.5$  and  $x = 2$
- $\blacktriangleright$  data: observation Y, say average wave height in last hour assume only possible values are  $y = 0.5$  and  $y = 2$
- $\triangleright$  decision:  $d =$  take boat, or  $d =$  do not take boat
- $\blacktriangleright$  decision strategy  $\delta$ : which decision to make based on data y?

Review of Classical Decision Theory: Example

Example: Visit Offshore Turbine by Boat in the Next Hour?

- $\blacktriangleright$  utility function  $U(d, x)$ : each combination of decision & parameter leads to a different final reward value
	- $\blacktriangleright$  can only board offshore turbine for maintenance if  $X < 1$
	- $\blacktriangleright$  taking boat costs €1000
	- $\blacktriangleright$  doing maintenance saves  $\epsilon$ 4000

for example, expressed in units of  $\epsilon$ 1000:

| $U(d, x)$                                                                         | $x = 0.5$ | $x = 2$ |
|-----------------------------------------------------------------------------------|-----------|---------|
| $d =$ boat                                                                        | 3         | -1      |
| $d =$ no boat                                                                     | 0         | 0       |
| $\triangleright$ likelihood: probability of data given parameter $p(y x)$ \n      |           |         |
| $p(y x)$                                                                          | $y = 0.5$ | $y = 2$ |
| $x = 0.5$                                                                         | 0.9       | 0.1     |
| $x = 2$                                                                           | 0.3       | 0.7     |
| $\triangleright$ prior: probability of parameter $p(x)$ before you see the data\n |           |         |
| $\frac{p(x)}{x} = 0.5$                                                            | $x = 2$   |         |
| $0.4$                                                                             | 0.6       |         |

Review of Classical Decision Theory: Example Frequentist Solution: Wald's Expected Utility, Admissibility

 $f$ requentist  $=$  only use likelihood

1. for every possible strategy  $\delta$ and for every possible value  $x$  of  $X$ calculate Wald's expected utility  $\epsilon$  expected utility =  $-\text{risk}$ 

$$
U(\delta|x) := E(U(\delta(Y),x)|x) = \sum_{y} U(\delta(y),x)p(y|x)
$$
 (6)

- 2. a strategy  $\delta$  is inadmissible if there is a strategy  $\delta'$  such that  $U(\delta' | x) \geq U(\delta | x)$  for all x, and  $U(\delta'|x) > U(\delta|x)$  for at least one  $x$  partial ordering of strategies
- 3. optimal Wald strategy all admissible strategies maximal elements w.r.t. partial ordering

Review of Classical Decision Theory: Example Bayesian Solution: Maximize Posterior Expected Utility

Bayesian = only use posterior ( $\propto$  likelihood  $\times$  prior)

1. calculate the posterior

$$
p(x|y) = \frac{p(y|x)p(x)}{\sum_{x'} p(y|x')p(x')}
$$
 (7)

2. for every possible observation y and every possible decision d calculate the posterior expected utility:

$$
U(d|y) = E(U(d,X)|y) = \sum_{x} U(d,x)p(x|y)
$$
 (8)

3. optimal Bayes strategy  $\delta^*$ : max posterior expected utility

$$
\delta^*(y) = \arg\max_d U(d|y)
$$
 (9)

much easier to calculate than Wald's admissible strategies! (why?)

Review of Classical Decision Theory: Wald's Theorem

### Wald's Theorem (1939 [25])

The set of Wald admissible strategies can always be recovered from a Bayesian analysis, simply by varying the prior over all possible distributions.

[Technical details omitted!]

'equivalence' of robust Bayesian statistics and frequentist statistics sets of priors

#### Plan

- $\blacktriangleright$  develop decision making directly from sets of distributions
- $\blacktriangleright$  look at some practical examples

## Decision making under severe uncertainty & applications in classification and risk analysis

#### **Outline**

Introduction to Decision Theory (9am) Example: Offshore Wind Very Short Review of Classical Decision Theory

#### Robust Decision Making (9:20am)

Aim & Assumptions A Very Simple Example Choice Functions

- Exercises (10:00am)
- Break (10:30am)
- Credal Classification (11am)

Exercise: Breast Cancer Case Study (11:15am)

Lunch (12:30pm)

Decision making under severe uncertainty & applications in classification and risk analysis

**Outline** 

Introduction to Decision Theory (9am) Example: Offshore Wind Very Short Review of Classical Decision Theory

Robust Decision Making (9:20am)

Aim & Assumptions

A Very Simple Example Choice Functions

Exercises (10:00am)

Break (10:30am)

Credal Classification (11am)

Exercise: Breast Cancer Case Study (11:15am)

Lunch (12:30pm)

### Robust Decision Making: R Code Preparation

#### 1. start R

- 2. visit with browser: https://raw.githubusercontent.com/ mcmtroffaes/improb-redux/master/improb-redux.r
- 3. select and copy all R code from browser: CTRL-A, CTRL-C
- 4. go to R console
- 5. paste code into R console: CTRL-V, ENTER
- 6. keep browser window open, so you can rinse & repeat steps 3–5 every time you start a new R session

Robust Decision Making: Aim & Assumptions

Can we develop a decision theory based on just the desirability axioms, without the 'fair price' assumption, discussed on Monday?

Simple setting:

- $\triangleright$  Set M of probability mass functions on  $\Omega$ .
- $\triangleright$  Consider gambles as functions on Ω (random reward expressed in a utility scale).
- $\blacktriangleright$  How should we choose among gambles?

Notation for any gamble  $g: \Omega \to \mathbb{R}$ 

$$
E_p(g) := \sum_{\omega \in \Omega} p(\omega)g(\omega) \qquad \text{for any } p \in \mathcal{M} \qquad (10)
$$
  

$$
\underline{P}(g) := \min_{p \in \mathcal{M}} E_p(g) \qquad \text{lower precision} \qquad (11)
$$
  

$$
\overline{P}(g) := \max_{p \in \mathcal{M}} E_p(g) \qquad \text{upper precision} \qquad (12)
$$

Decision making under severe uncertainty & applications in classification and risk analysis

**Outline** 

Introduction to Decision Theory (9am) Example: Offshore Wind Very Short Review of Classical Decision Theory Robust Decision Making (9:20am) Aim & Assumptions A Very Simple Example Choice Functions Exercises (10:00am) Break (10:30am) Credal Classification (11am) Exercise: Breast Cancer Case Study (11:15am) Lunch (12:30pm)

## A Very Simple Example

### Example (Machinery, Overtime, or Nothing?)

A company makes a product, and believes in increasing future demand. The manager asks you, the decision expert, whether he should buy new machinery, use overtime, or do nothing. The upcoming year, demand can either increase or remain the same.

If we buy new machinery, then the profit at the end of the year will be 440 (in thousands of pounds) if demand increases, and 260 otherwise. On the other hand, if we use overtime, then the profit will be 420 if demand increases, and 300 otherwise. If we do nothing, profit will be 370. According to our best current judgement, demand will increase with probability at least 0.5, and at most 0.8:

$$
\mathcal{M} = \frac{p_1 \quad p_2}{\text{increase}} \begin{array}{|l|}\n0.5 & 0.8 \\
0.5 & 0.2\n\end{array} \text{ (each column is a probability mass function)}
$$

What advice can we give the manager?

### A Very Simple Example: Choice

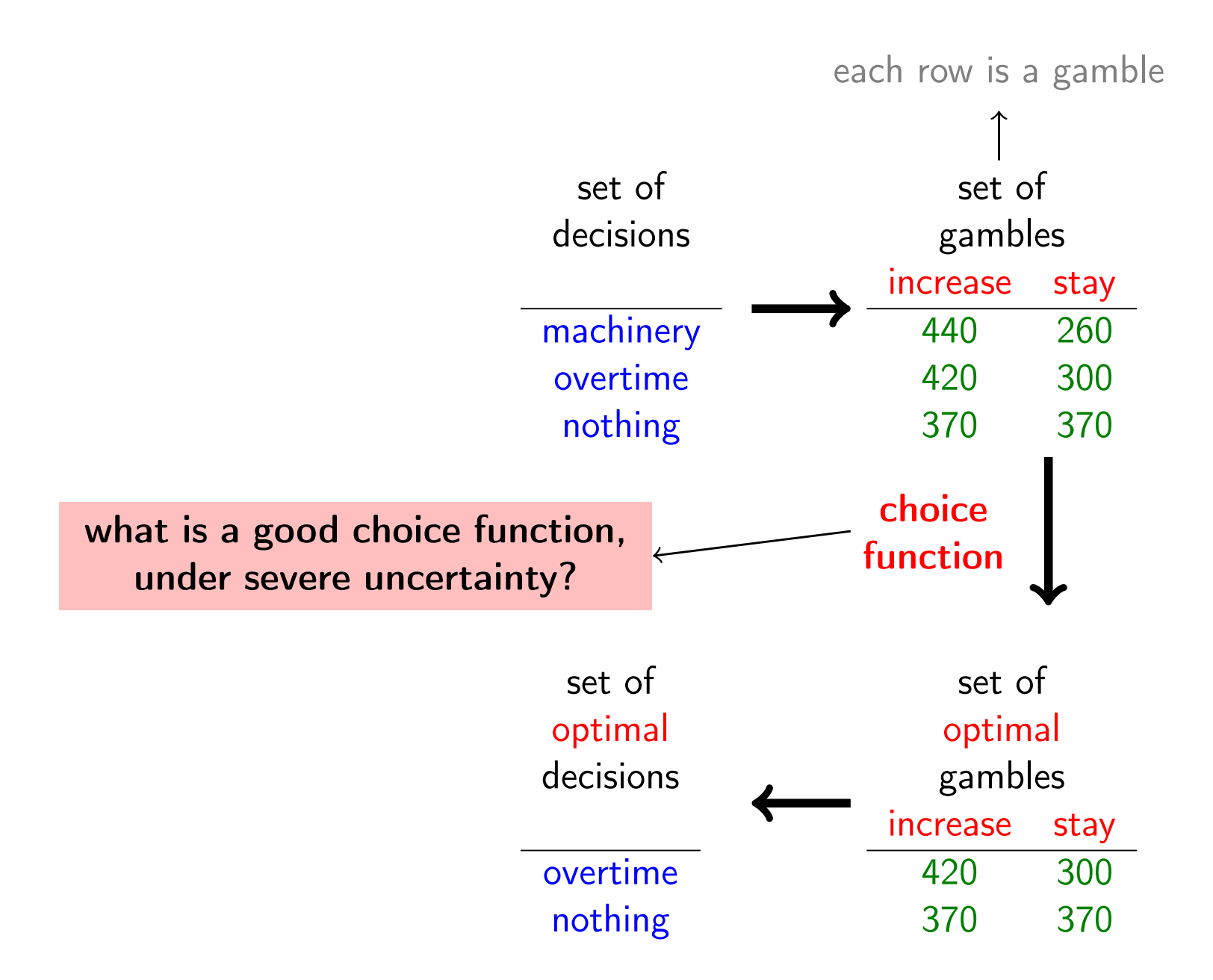

Decision making under severe uncertainty & applications in classification and risk analysis

**Outline** 

Introduction to Decision Theory (9am) Example: Offshore Wind Very Short Review of Classical Decision Theory

Robust Decision Making (9:20am)

Aim & Assumptions A Very Simple Example Choice Functions

Exercises (10:00am)

Break (10:30am)

Credal Classification (11am)

Exercise: Breast Cancer Case Study (11:15am)

Lunch (12:30pm)

### Γ-Maximin

(Wald 1945 [26], Gilboa & Schmeidler 1989 [11]) Definition (Γ-Maximin Optimality Criterion) Choose any gamble whose lower prevision is maximal.

Recipe (Γ-Maximin Optimality Criterion)

- 1. set up the table with gambles and probabilities
- 2. calculate the expectation of each gamble with respect to each probability mass function matrix multiplication
- 3. calculate minimum expectation of each gamble minimum of each row
- 4. choose decision with highest minimum expectation maximize

$$
\arg\max_{d \in D} \underline{P}(g_d) \tag{13}
$$

### Γ-Maximin: Example

#### Example (Machinery, Overtime, or Nothing)

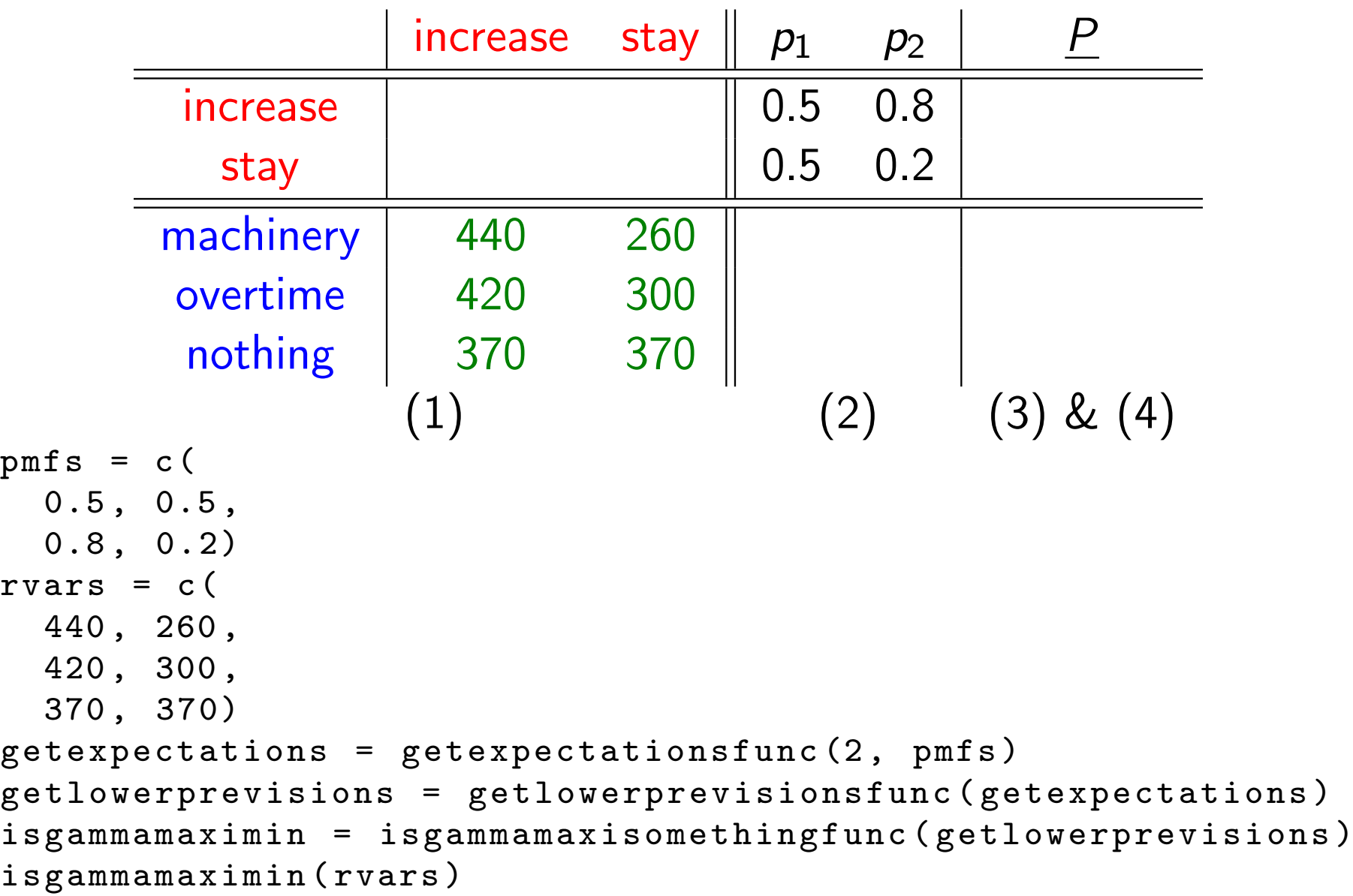

### Γ-Maximax

(Satia and Lave 1973 [21], probably others as well)

**F** Γ-maximin seems overly pessimistic; something more optimistic?

Definition (Γ-Maximax Optimality Criterion) Choose any gamble whose upper prevision is maximal.

Recipe (Γ-Maximax Optimality Criterion)

- 1. set up the table with gambles and probabilities
- 2. calculate the expectation of each gamble with respect to each probability mass function matrix multiplication
- 3. calculate *maximum* expectation of each gamble maximum of each row
- 4. choose decision with highest maximum expectation maximize

$$
\arg\max_{d \in D} \overline{P}(g_d) \tag{14}
$$

### Γ-Maximax: Example

#### Example (Machinery, Overtime, or Nothing)

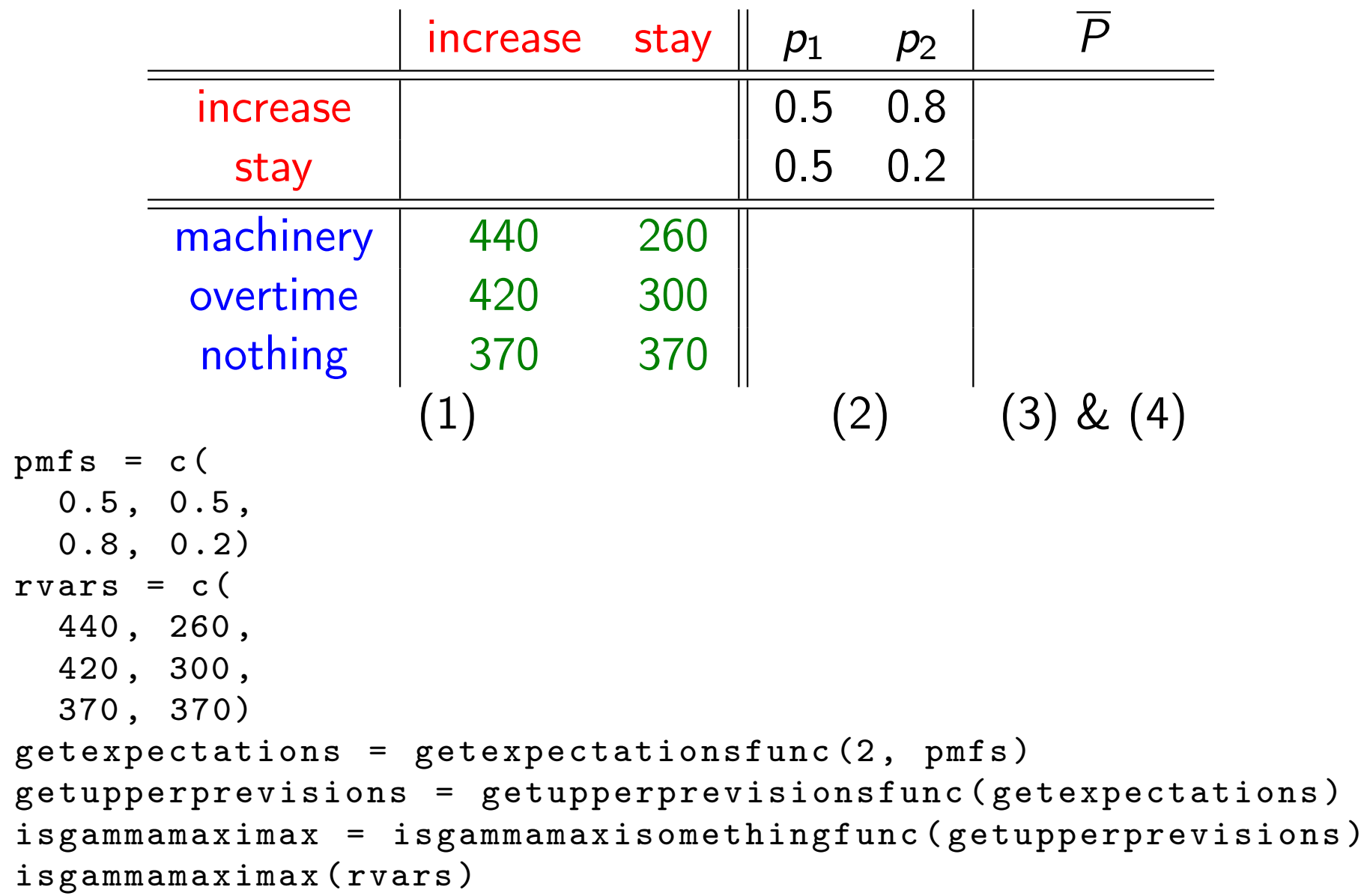

Interval Maximality liteture: 'interval dominance'

(Condorcet 1785 [9], Sen 1977 [22], Satia and Lave 1973 [21], Kyburg 1983 [12], many others)

 $\triangleright$  get all reasonable options (from pessimistic to optimistic) at once?

Definition (Partial Ordering by Interval Comparison)

We say that a gamble f interval dominates  $g$ , and write

$$
f \sqsupset g \tag{15}
$$

whenever

$$
\underline{P}(f) > \overline{P}(g) \tag{16}
$$

 $[\overline{P}(f), P(f)]$  dominates  $[\overline{P}(g), P(g)]$ 

Definition (Interval Maximality Optimality Criterion) Choose any gamble which is undominated with respect to  $\Box$ .

$$
\{d: (\forall e \in D)(g_d \not\sqsubset g_e)\}\tag{17}
$$

Interval Maximality: Partial Ordering

 $\Box$  determines a partial ordering between gambles

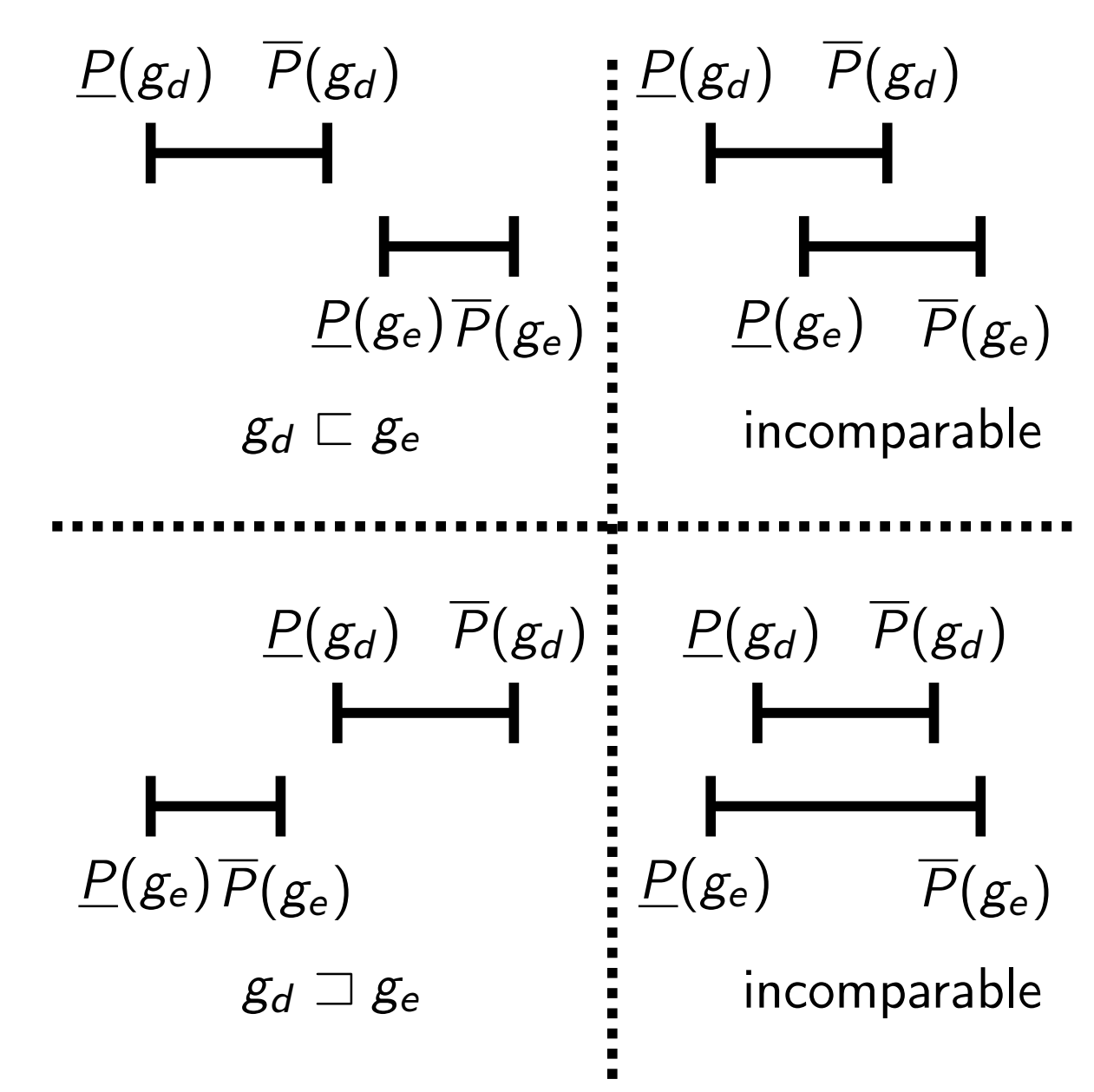

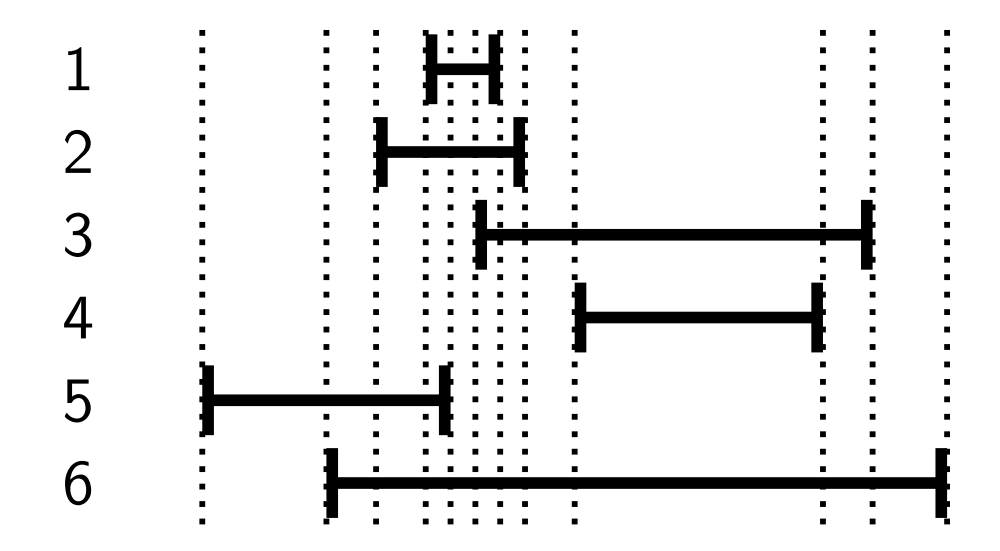

example:

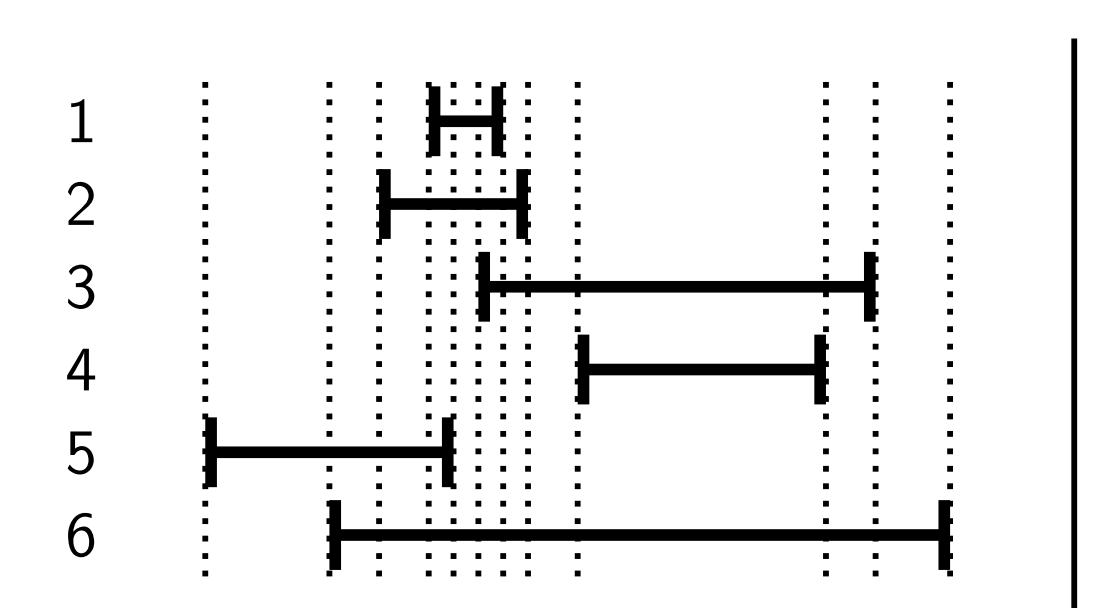

Hasse diagram

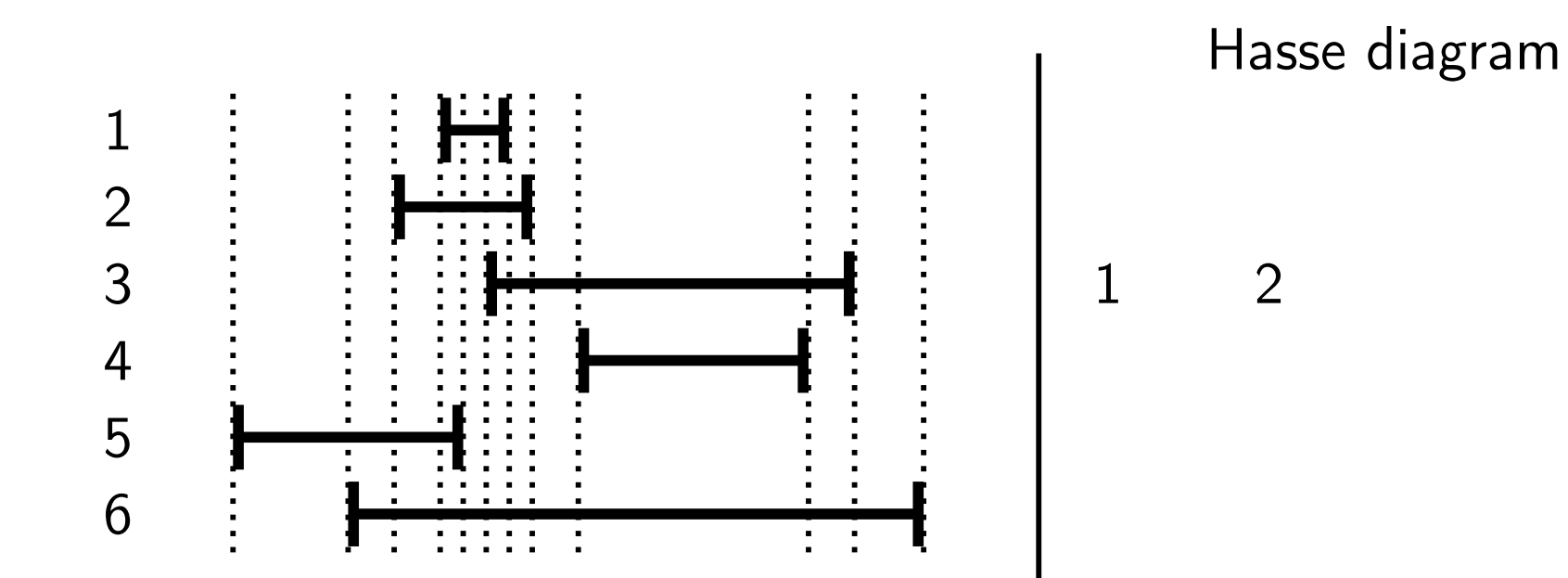

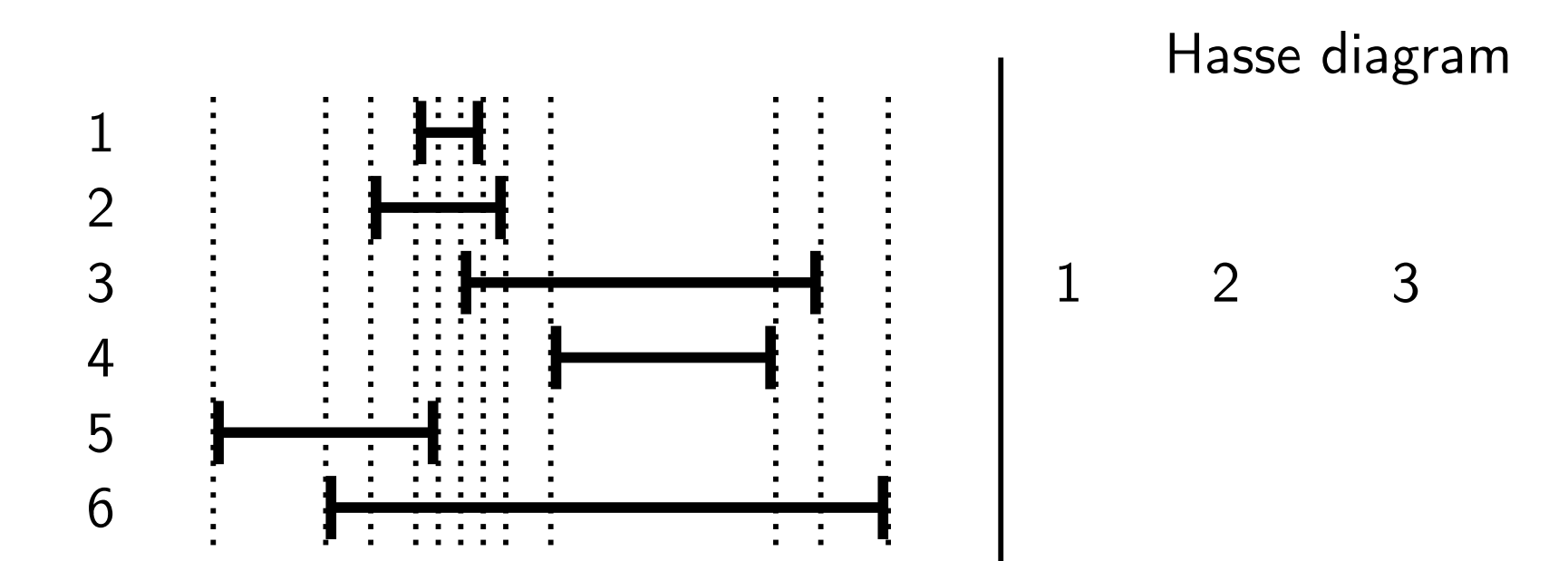

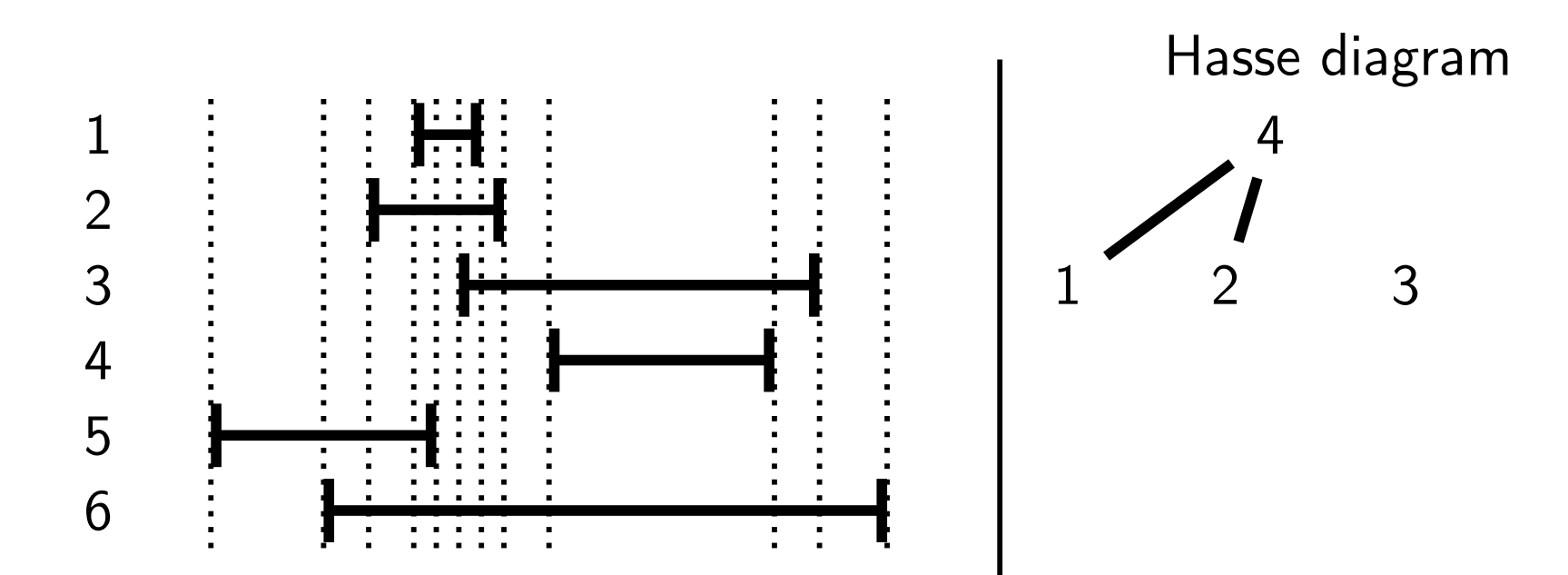

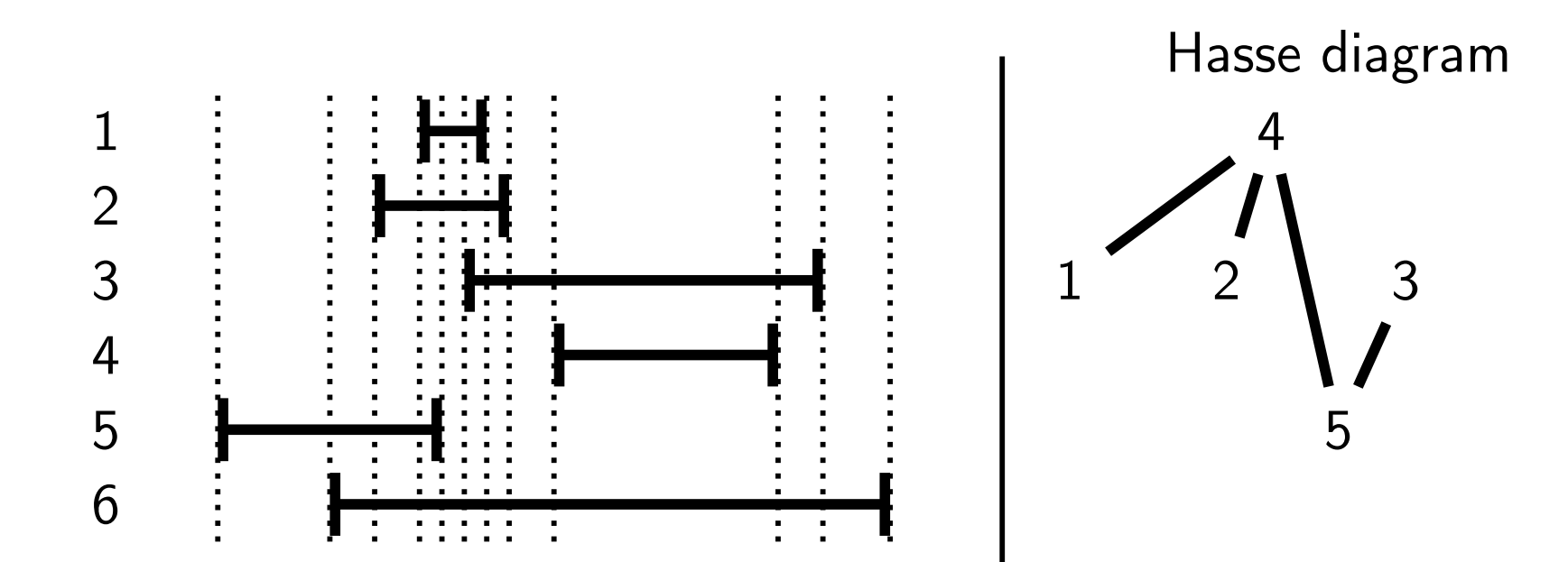

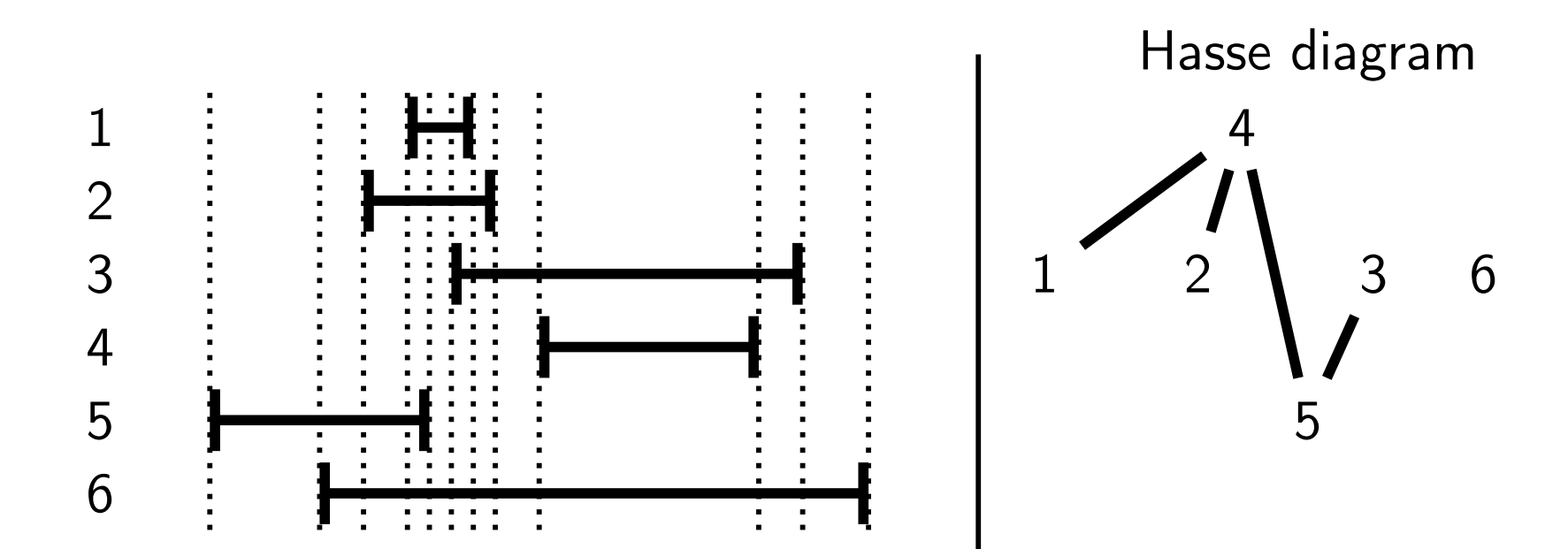
# Interval Maximality: Hasse Diagram & Algorithm maximal elements with partial ordering  $=$  undominated elements

example:

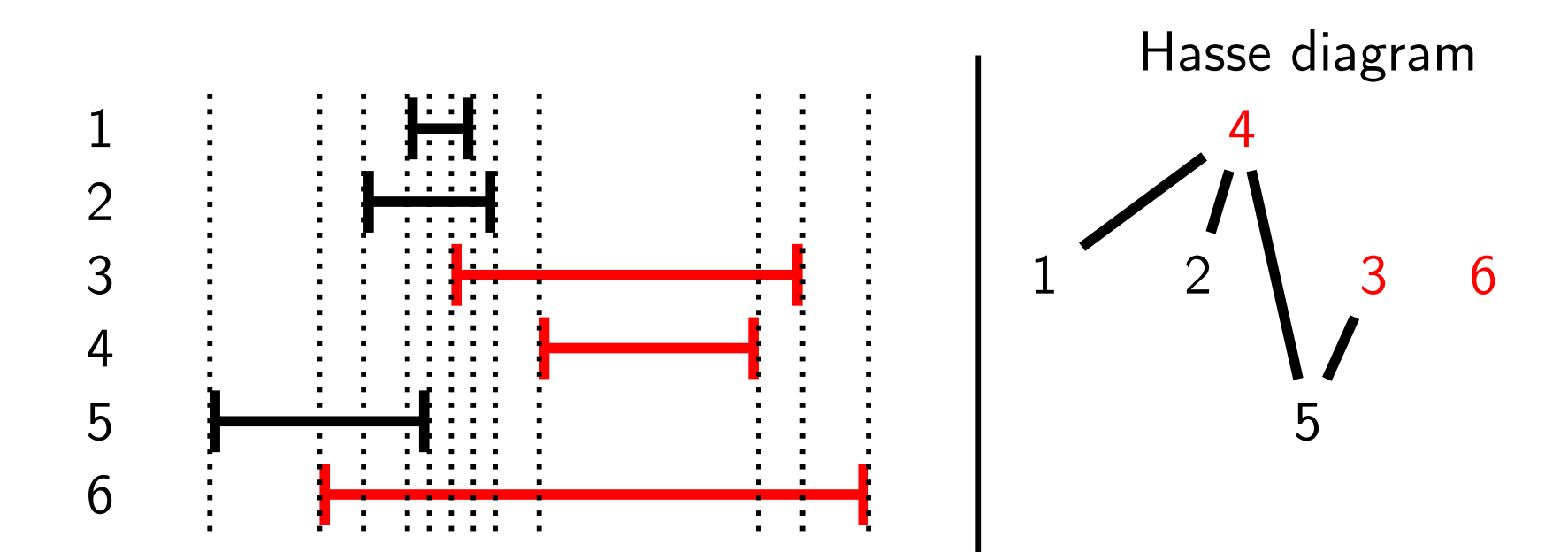

Interval Maximality: Hasse Diagram & Algorithm maximal elements with partial ordering  $=$  undominated elements

example:

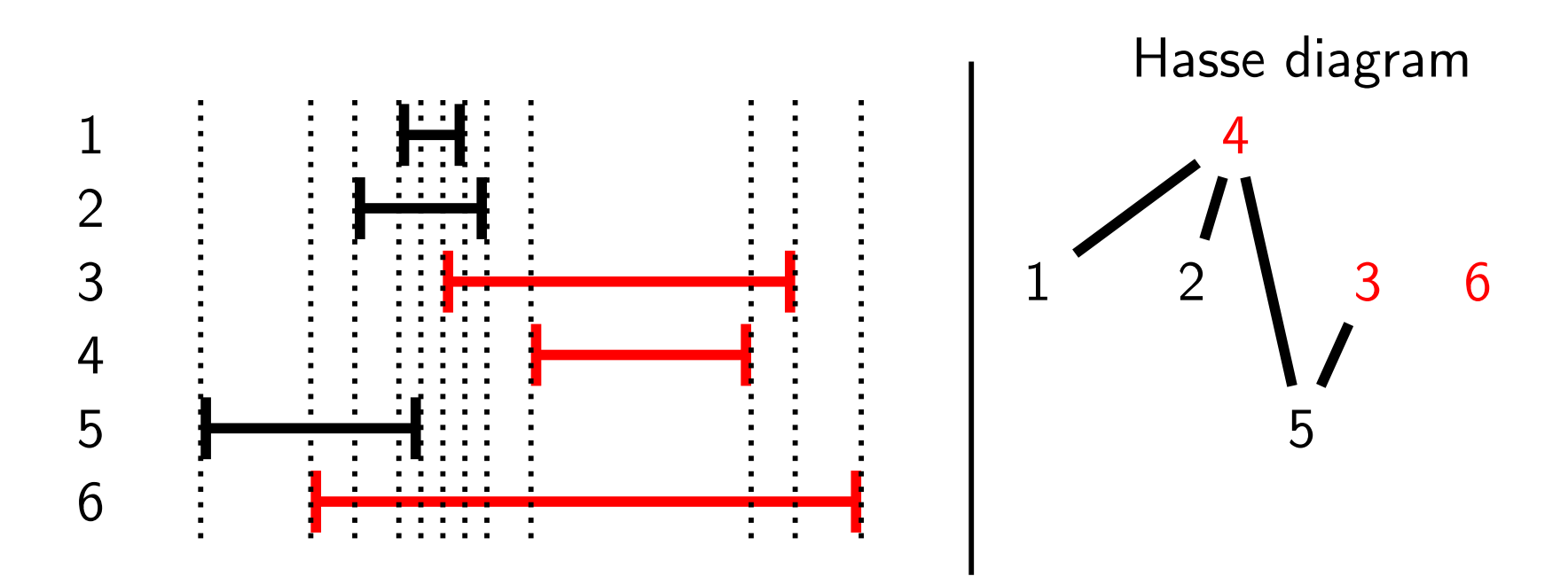

#### Theorem

All non-interval-maximal elements are dominated by the interval that has the highest lower bound.

 $\implies$  no need for Hasse diagram to find interval maximal elements

Interval Maximality: Practical Implementation

Recipe (Interval Maximality Optimality Criterion)

- 1. set up the table with gambles and probabilities
- 2. calculate the expectation of each gamble with respect to each probability mass function matrix multiplication
- 3. calculate minimum and maximum expectation of each gamble = interval expectation minimum & maximum of each row
- 4. choose the decisions whose maximum expectation exceeds the overall largest minimum expectation undominated intervals

$$
\left\{d : \overline{P}(g_d) \ge \max_{e \in D} \underline{P}(g_e)\right\}
$$
 (18)

Interval Maximality: Example

Example (Machinery, Overtime, or Nothing)

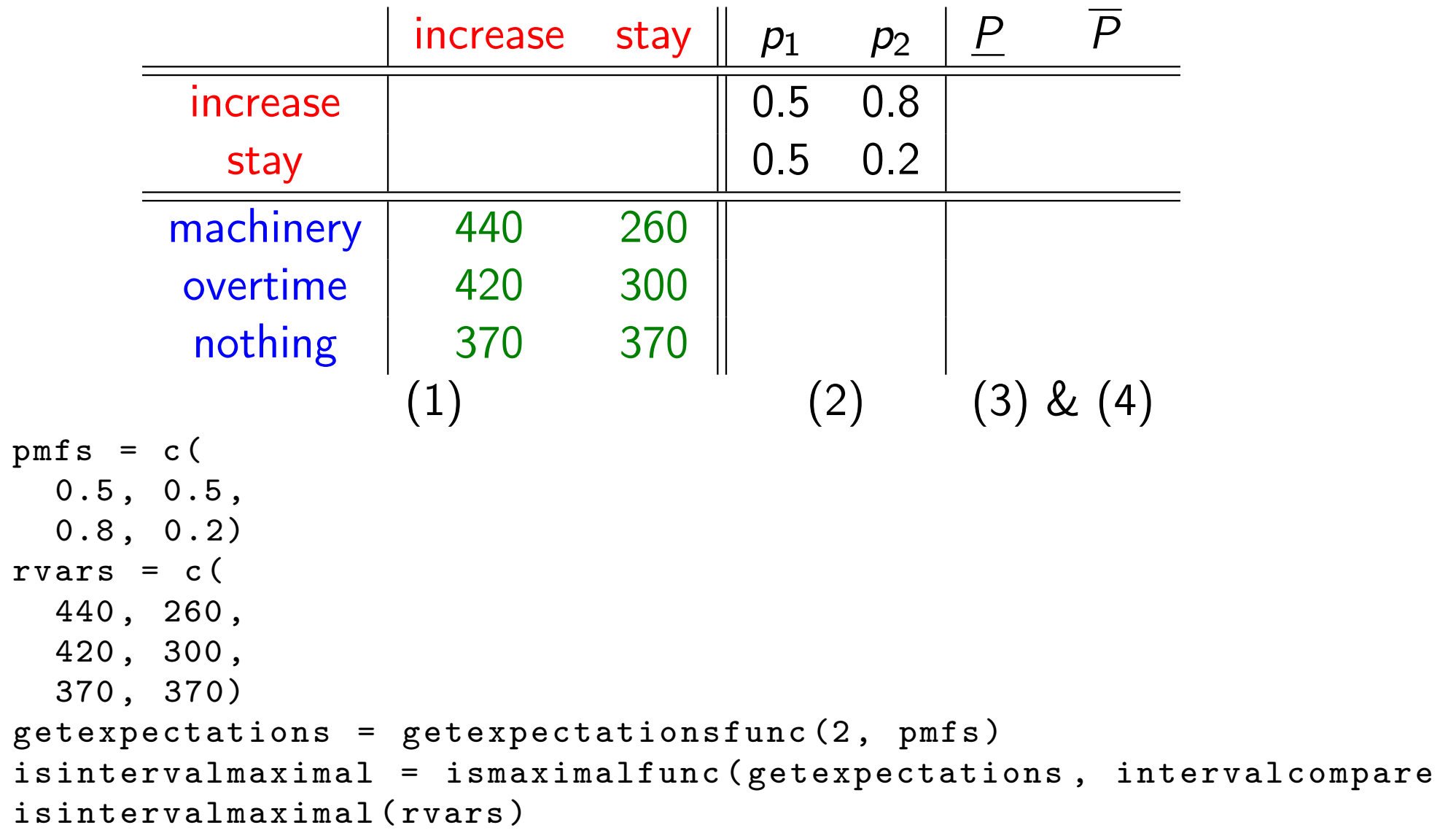

## Robust Bayes Maximality **Example 1** literature: 'maximality'

(Condorcet 1785 [9], Sen 1977 [22], Walley 1991 [27])

- $\triangleright$  exploits the behavioural interpretation of lower previsions
- $\triangleright$  refines interval maximality (see Exercise 3 later!)

Definition (Partial Ordering by Robust Bayesian Comparison) We say that f robust Bayes dominates  $g$ , and write

$$
f \succ g \tag{19}
$$

whenever any of the following equivalent conditions hold:

$$
(\forall p \in \mathcal{M}) (E_p(f) > E_p(g)) \tag{20}
$$
  

$$
\underline{P}(f - g) > 0 \tag{21}
$$

(willing to pay a small amount in order to trade  $g$  for  $f$ )  $(f - g + \epsilon)$  is desirable for some  $\epsilon > 0$ ) Remember, for any probability mass function  $p$  and any gamble  $f$ :

$$
E_p(f) := \sum_{\omega \in \Omega} p(\omega) f(\omega) \tag{22}
$$

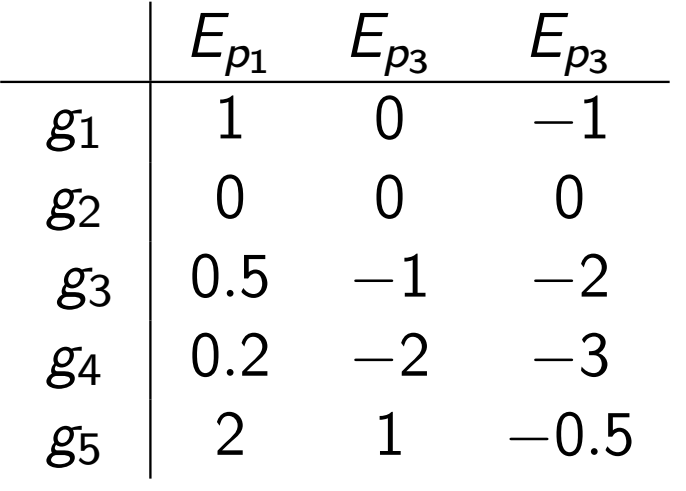

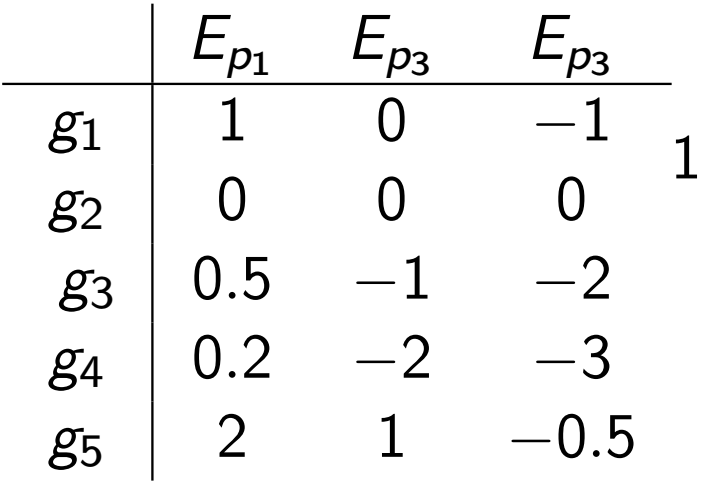

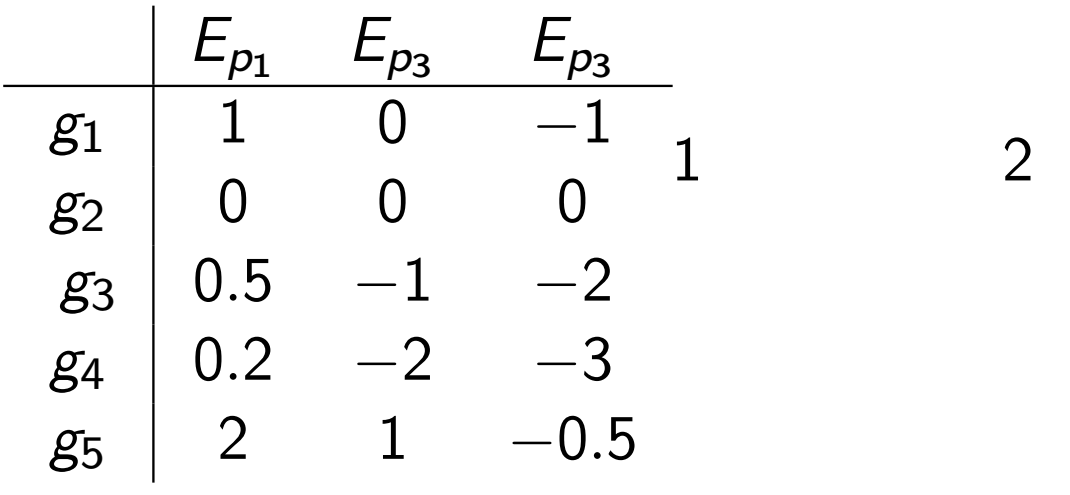

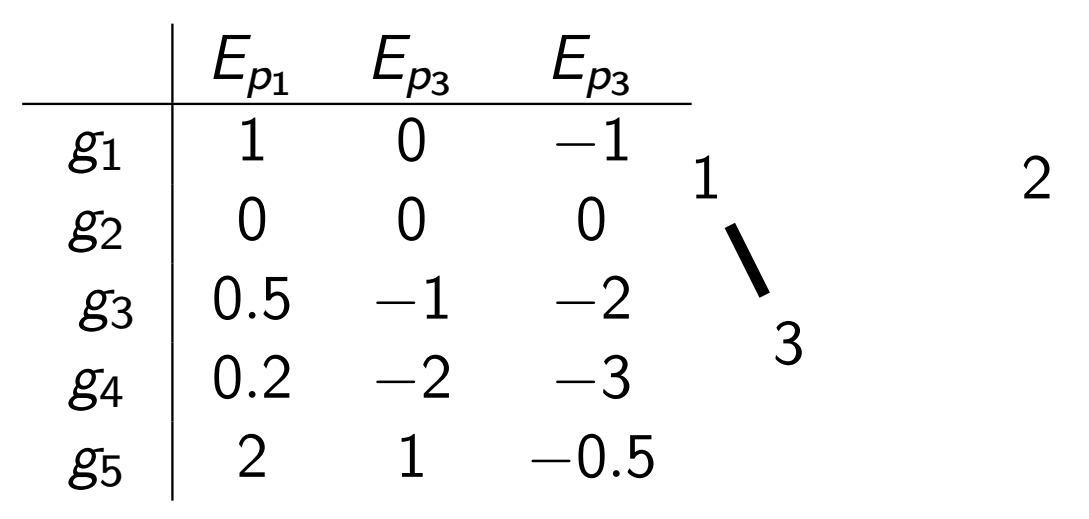

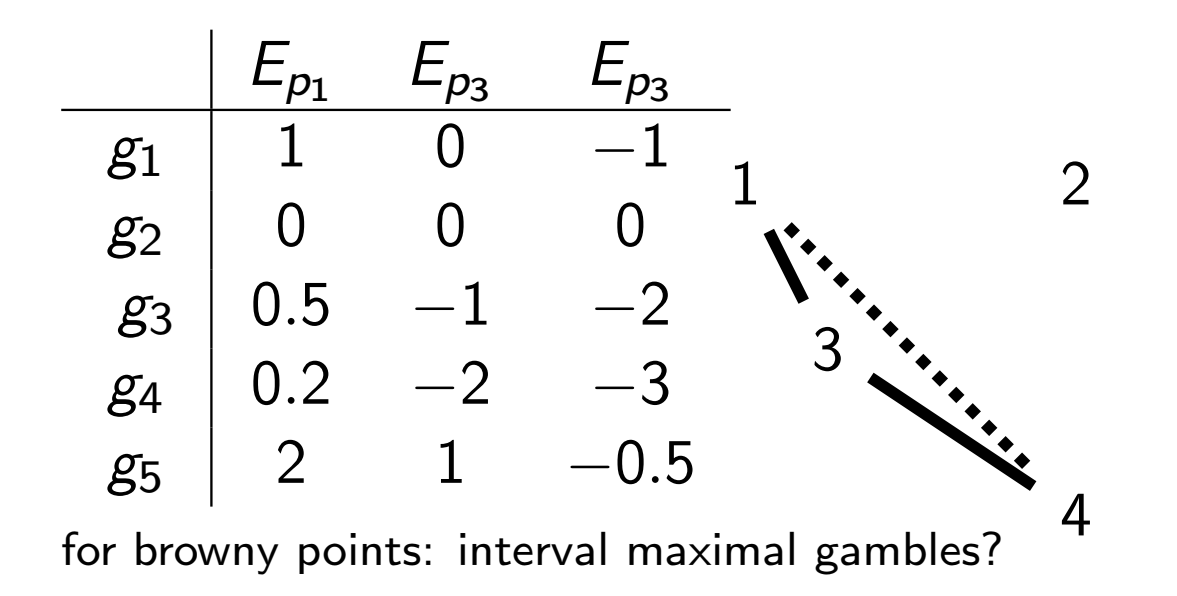

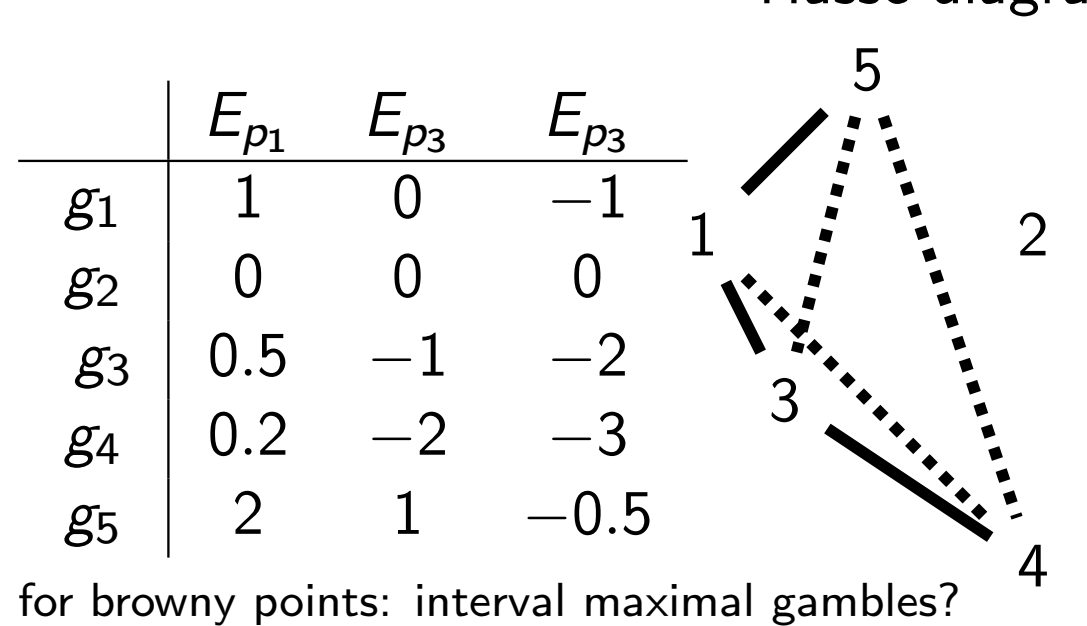

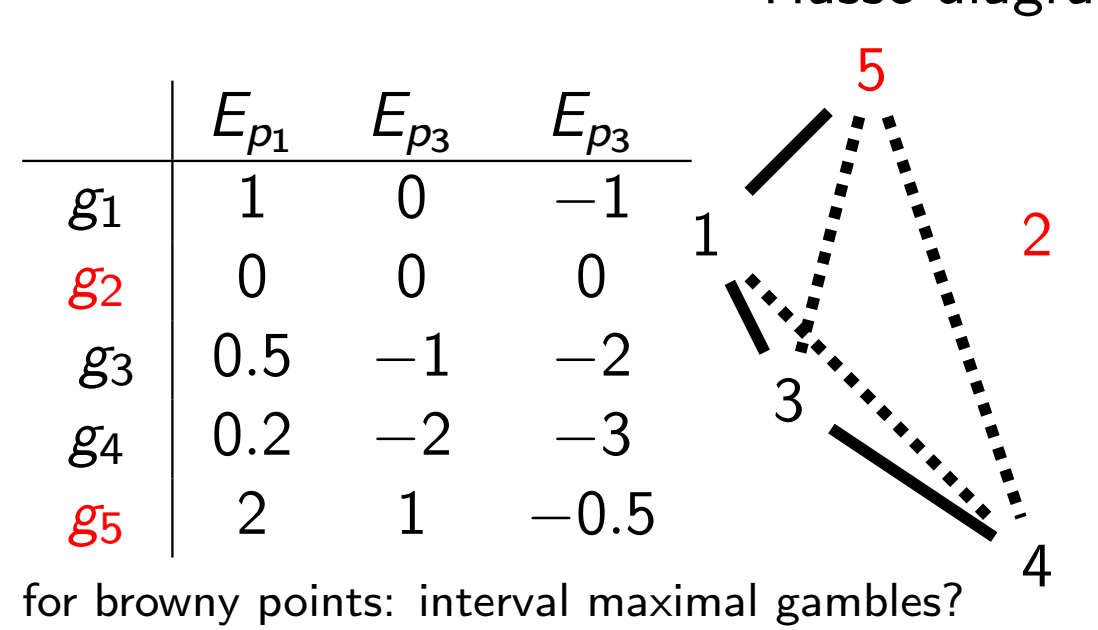

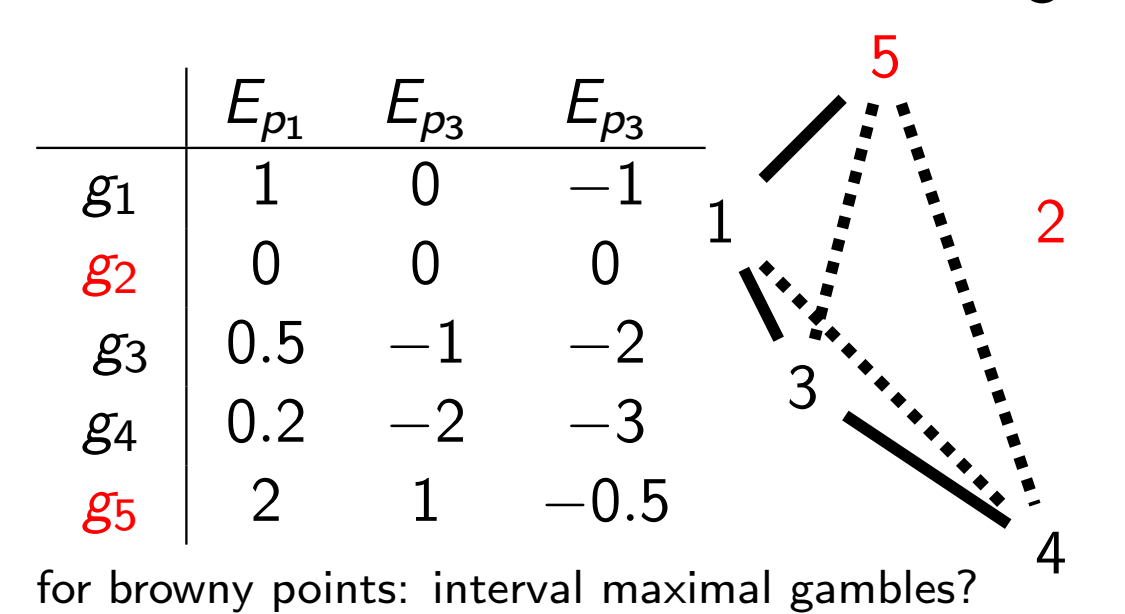

Theorem

Every non-maximal element is dominated by a maximal element.

holds for arbitrary partial orderings!

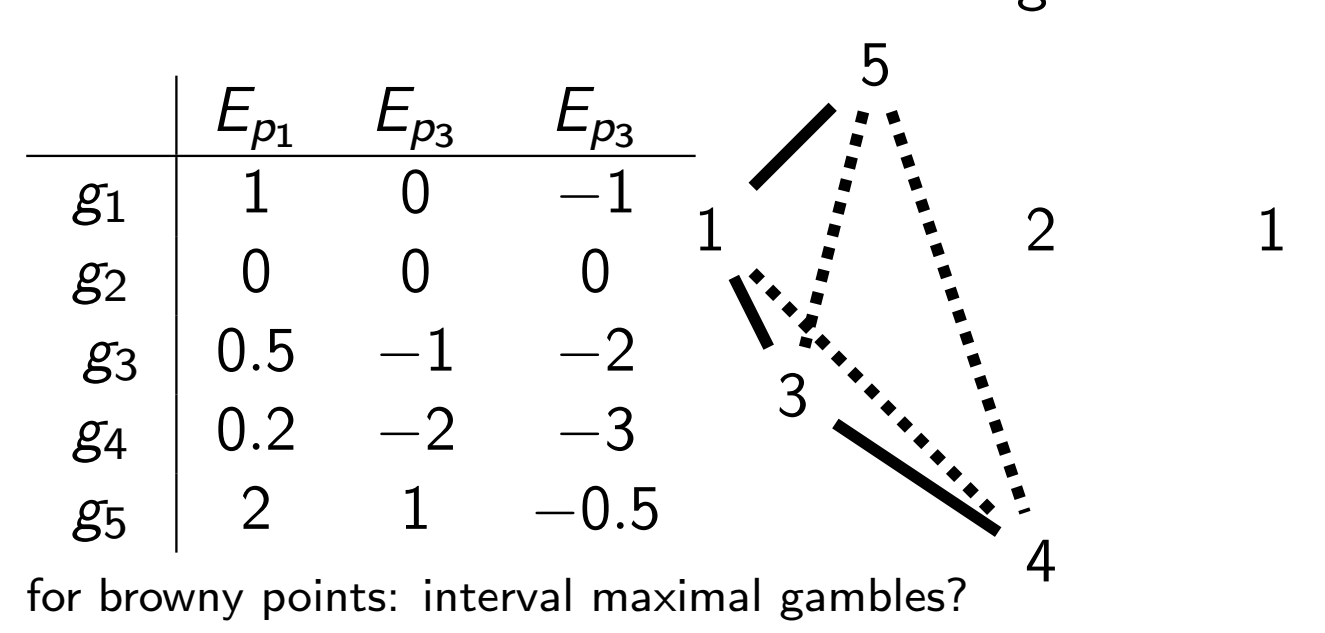

#### Theorem

Every non-maximal element is dominated by a maximal element.

holds for arbitrary partial orderings!

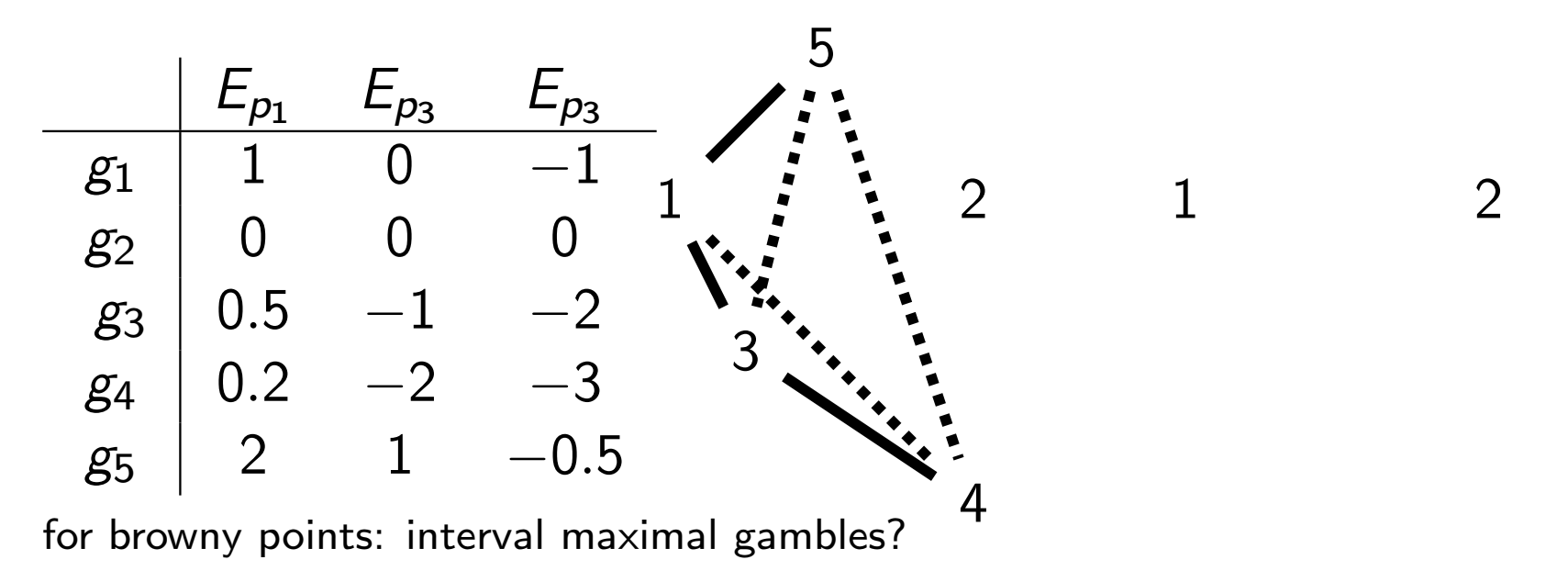

#### Theorem

Every non-maximal element is dominated by a maximal element.

holds for arbitrary partial orderings!

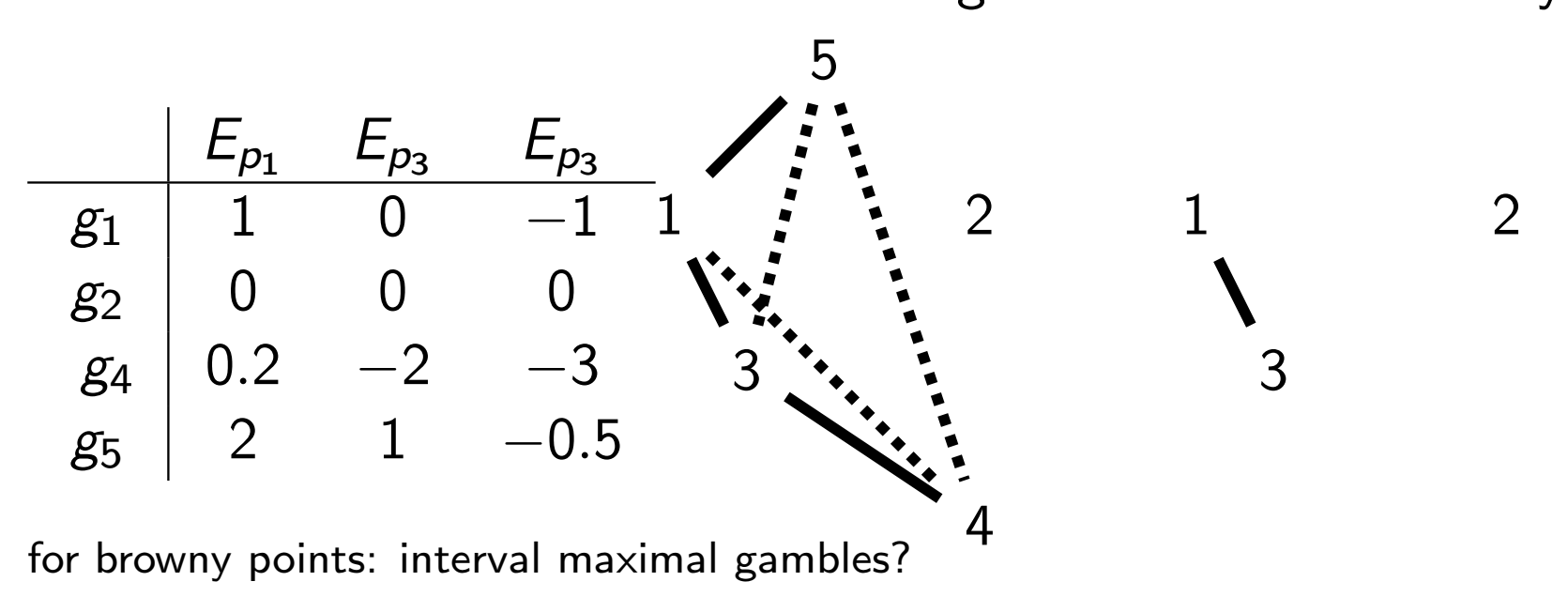

#### Theorem

Every non-maximal element is dominated by a maximal element.

holds for arbitrary partial orderings!

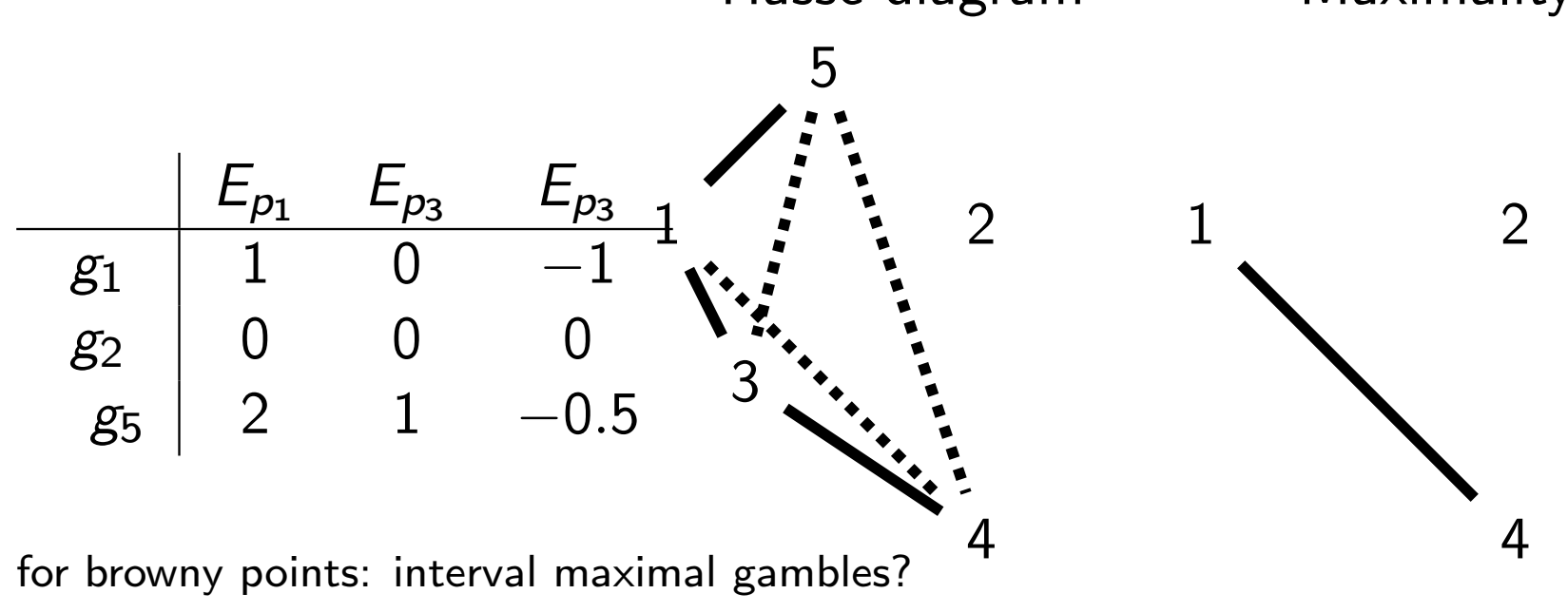

#### Theorem

Every non-maximal element is dominated by a maximal element.

holds for arbitrary partial orderings!

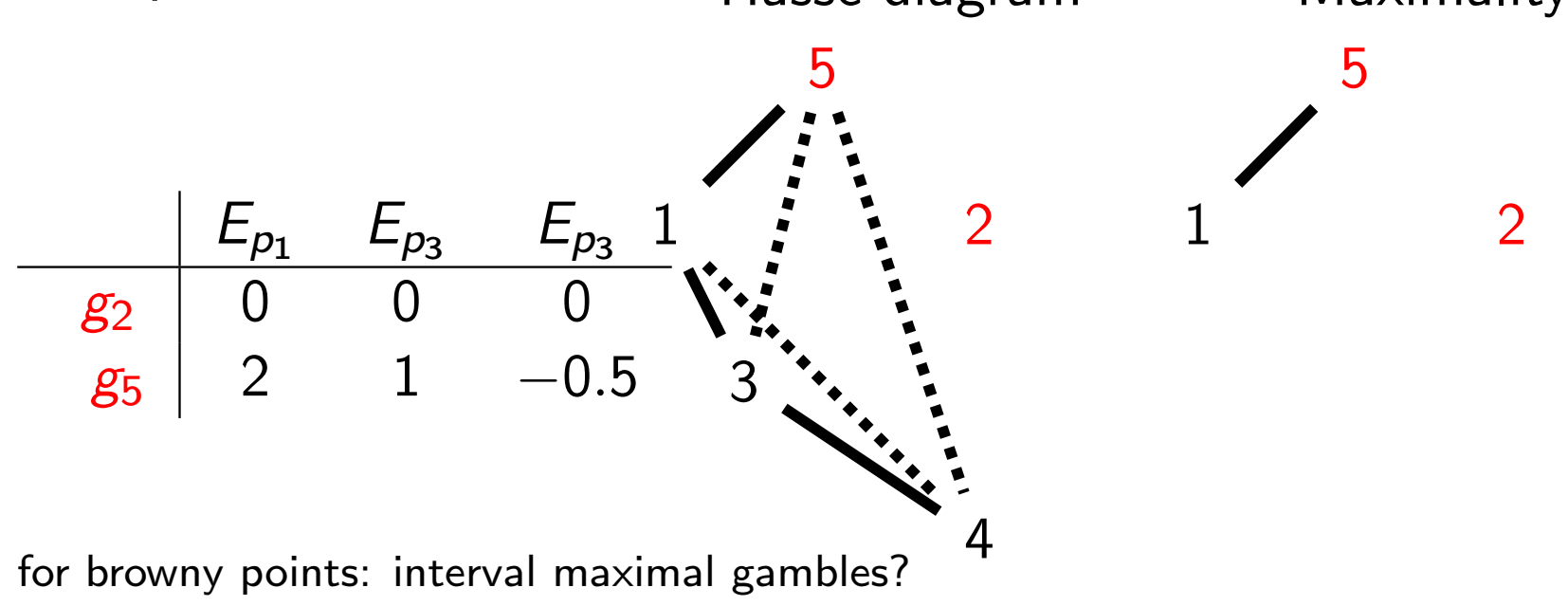

#### Theorem

Every non-maximal element is dominated by a maximal element.

holds for arbitrary partial orderings!

## Robust Bayes Maximality: Practical Implementation

### Recipe (Robust Bayes Maximality Optimality Criterion)

- 1. set up the table with gambles and probabilities
- 2. calculate the expectation of each gamble with respect to each probability mass function matrix multiplication
- 3. sequentially remove all decisions whose expectation rows are point-wise dominated

## Robust Bayes Maximality: Example

Example (Machinery, Overtime, or Nothing)

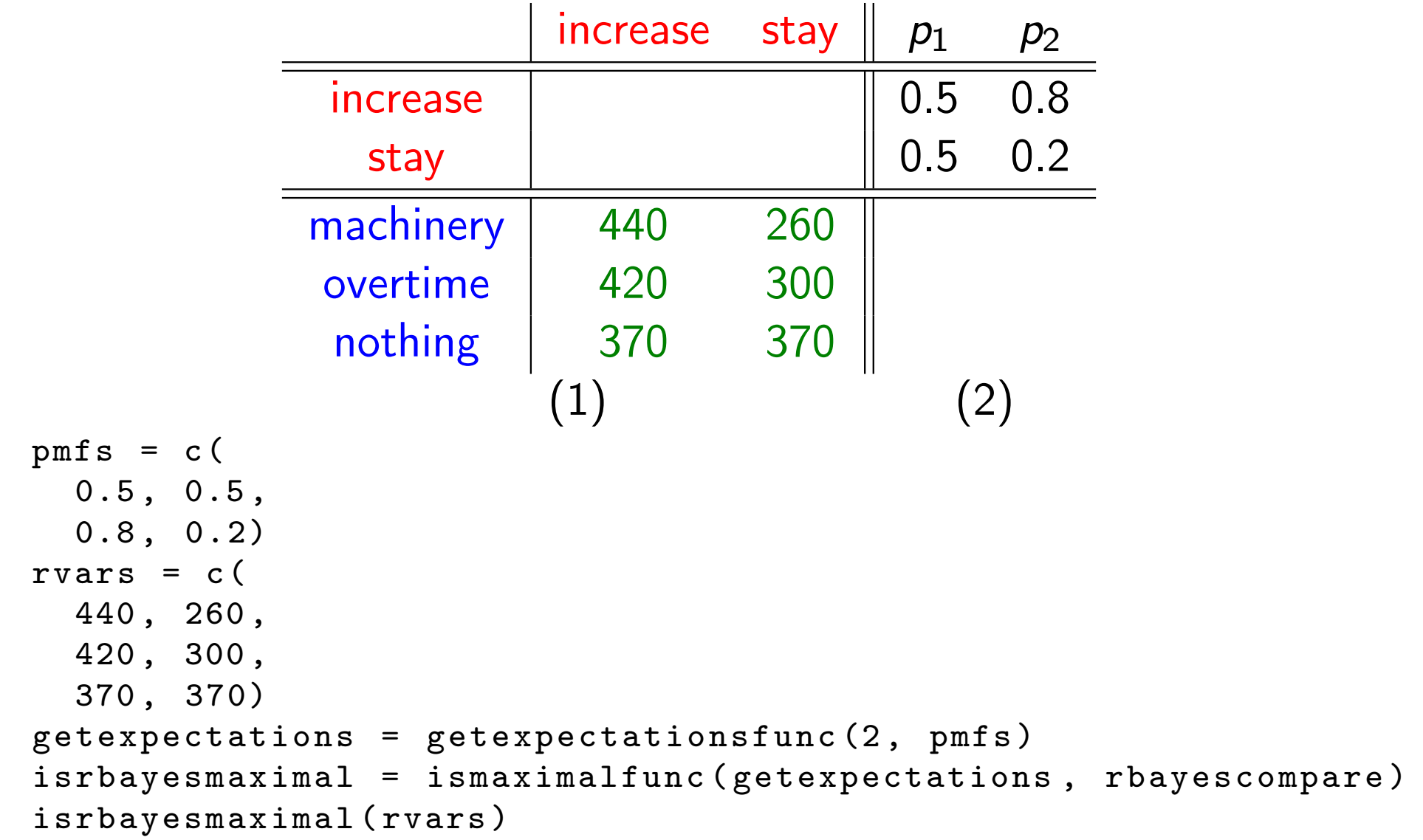

# Robust Bayes Admissibility literature: 'E-admissibility'

(Pascal 1662 [16], Levi 1980 [13], Berger 1984 [6], Walley 1991 [27])

 $\blacktriangleright$  refines robust Bayes maximality

Definition (Robust Bayes Admissibility Optimality Criterion)

Choose any gamble which maximizes expectation with respect to some  $p \in \mathcal{M}$ .

example:

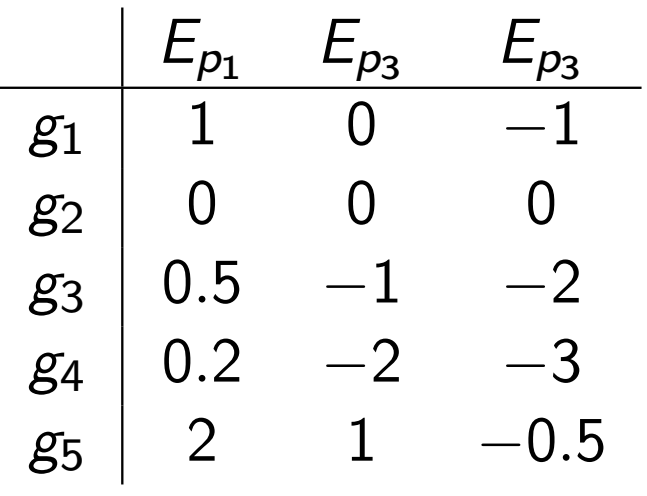

notes:

- $\triangleright$  computational challenge if  $\mathcal M$  is large
- $\triangleright$  not invariant under convex hull operation: not enough just to look at extreme points<sup>231</sup>

# Robust Bayes Admissibility literature: 'E-admissibility'

(Pascal 1662 [16], Levi 1980 [13], Berger 1984 [6], Walley 1991 [27])

 $\blacktriangleright$  refines robust Bayes maximality

Definition (Robust Bayes Admissibility Optimality Criterion)

Choose any gamble which maximizes expectation with respect to some  $p \in \mathcal{M}$ .

example:

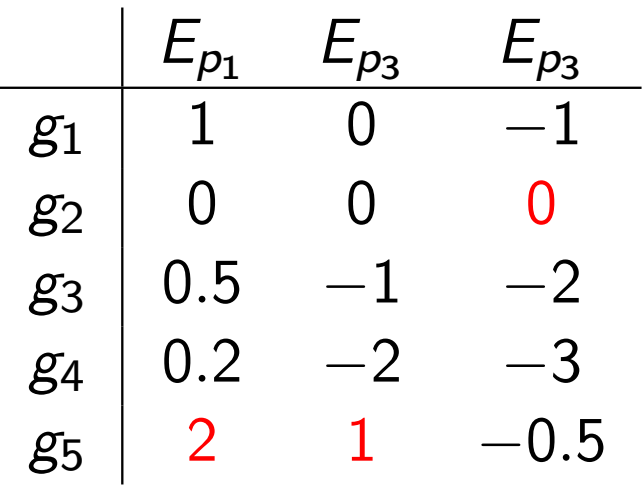

notes:

- $\triangleright$  computational challenge if  $\mathcal M$  is large
- $\triangleright$  not invariant under convex hull operation: not enough just to look at extreme points<sup>231</sup>

### Recipe (Robust Bayes Admissibility Optimality Criterion)

- 1. set up the table with gambles and probabilities
- 2. calculate the expectation of each gamble with respect to each probability mass function matrix multiplication
- 3. take all decisions that achieve a maximum in some expectation column

## Robust Bayes Admissibility: Example

Example (Machinery, Overtime, or Nothing)

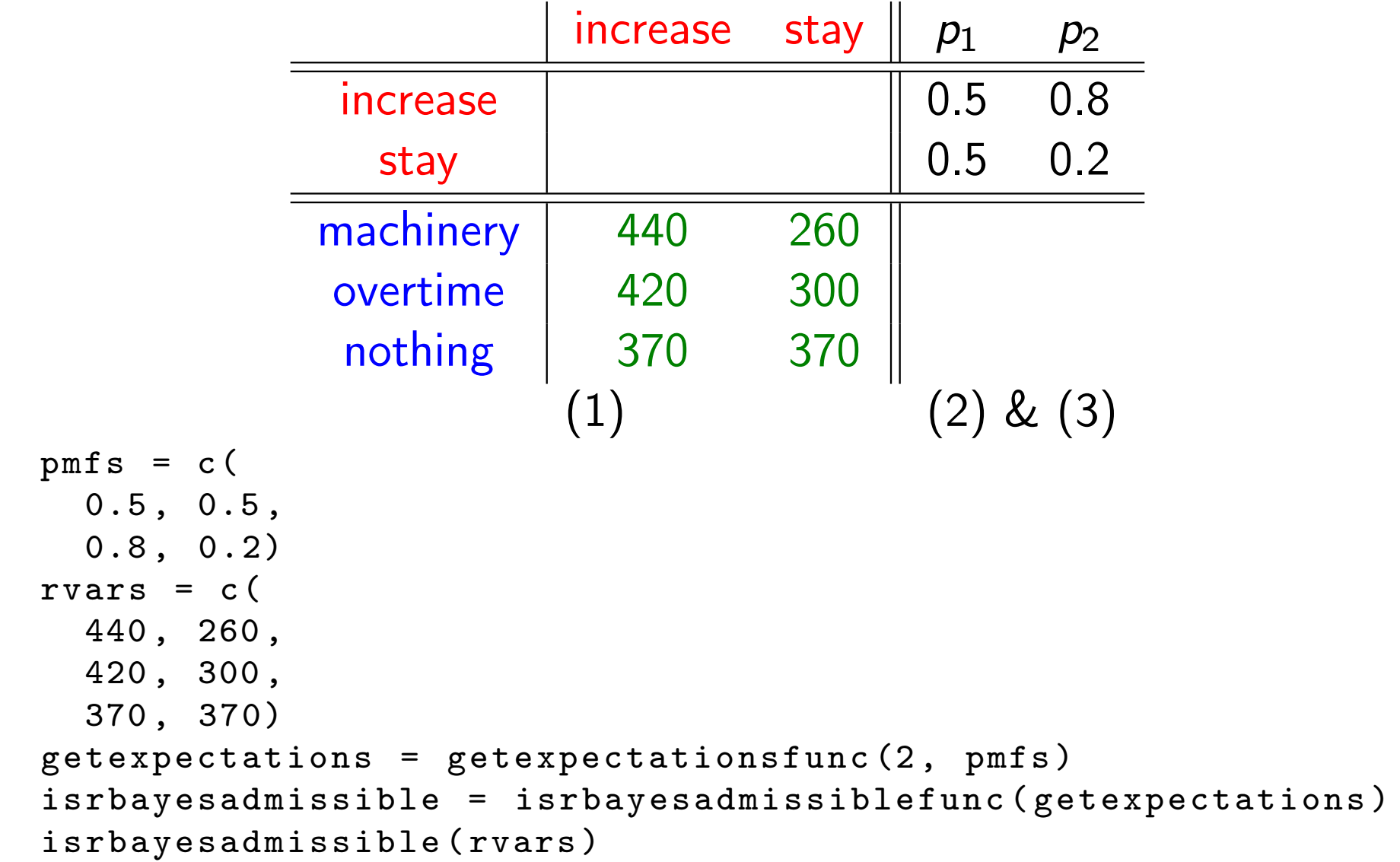

Robust Bayes Admissibility: Extreme Points Issue

Example (Machinery, Overtime, or Nothing)

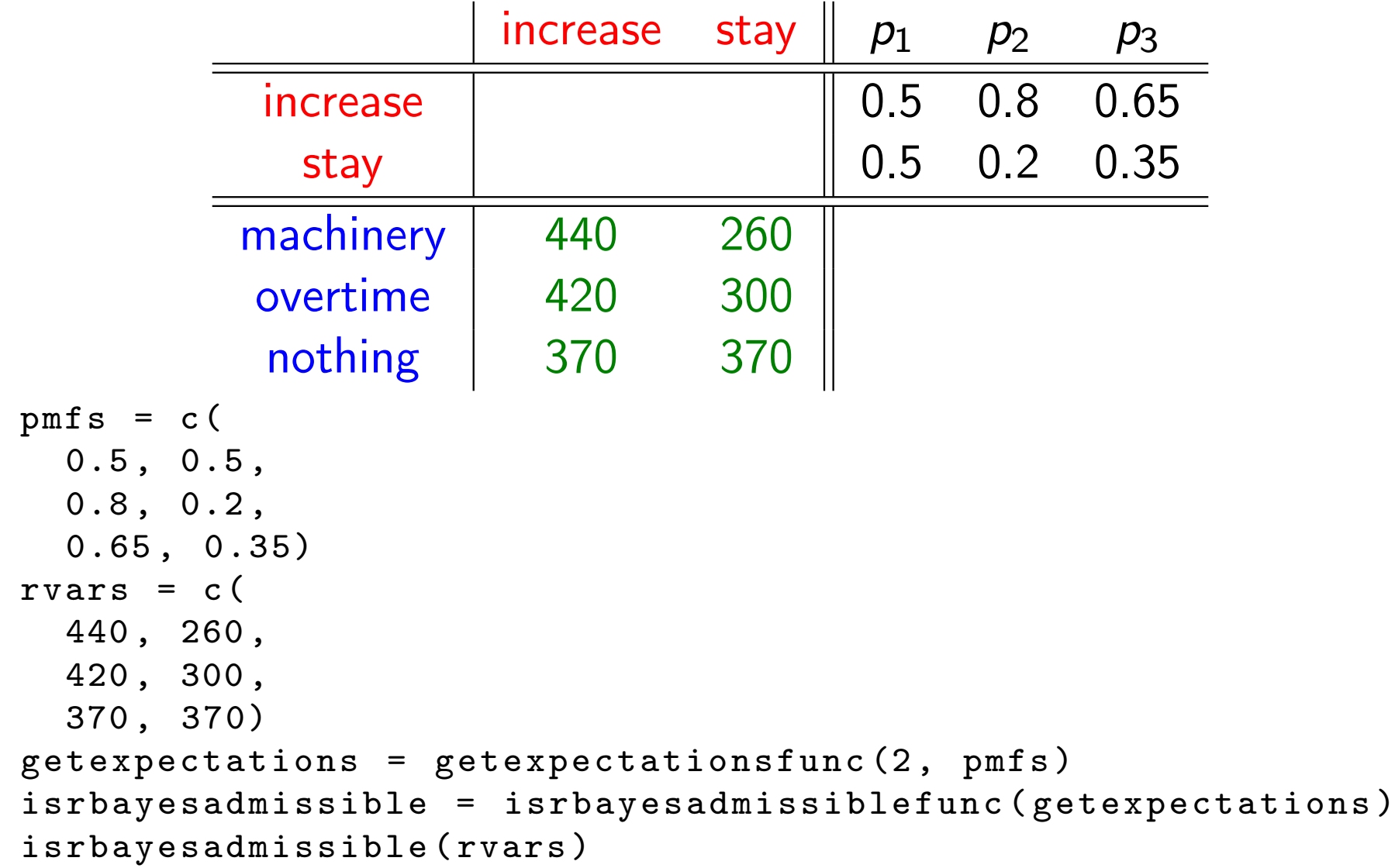

# Decision making under severe uncertainty & applications in classification and risk analysis

**Outline** 

Introduction to Decision Theory (9am) Example: Offshore Wind Very Short Review of Classical Decision Theory

Robust Decision Making (9:20am)

Aim & Assumptions A Very Simple Example Choice Functions

Exercises (10:00am)

Break (10:30am)

Credal Classification (11am)

Exercise: Breast Cancer Case Study (11:15am)

Lunch (12:30pm)

### Exercises

 $\triangleright$  Consider again the same very simple example. We have done additional market research, and we now know that demand will increase with probability at least 0.6, and at most 0.65. What advice can we give the manager now? Investigate with each optimality criterion.

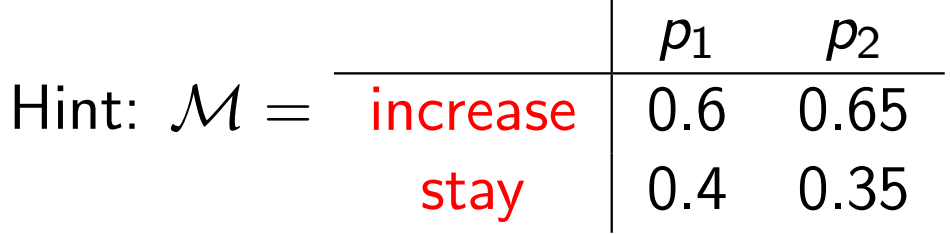

### **Exercises**

 $\triangleright$  You have the option to invest some money. The market can either improve, remain, or worsen. Your set of probabilities are tabulated below. You have the choice between 4 options, summarized in the decision tree below.

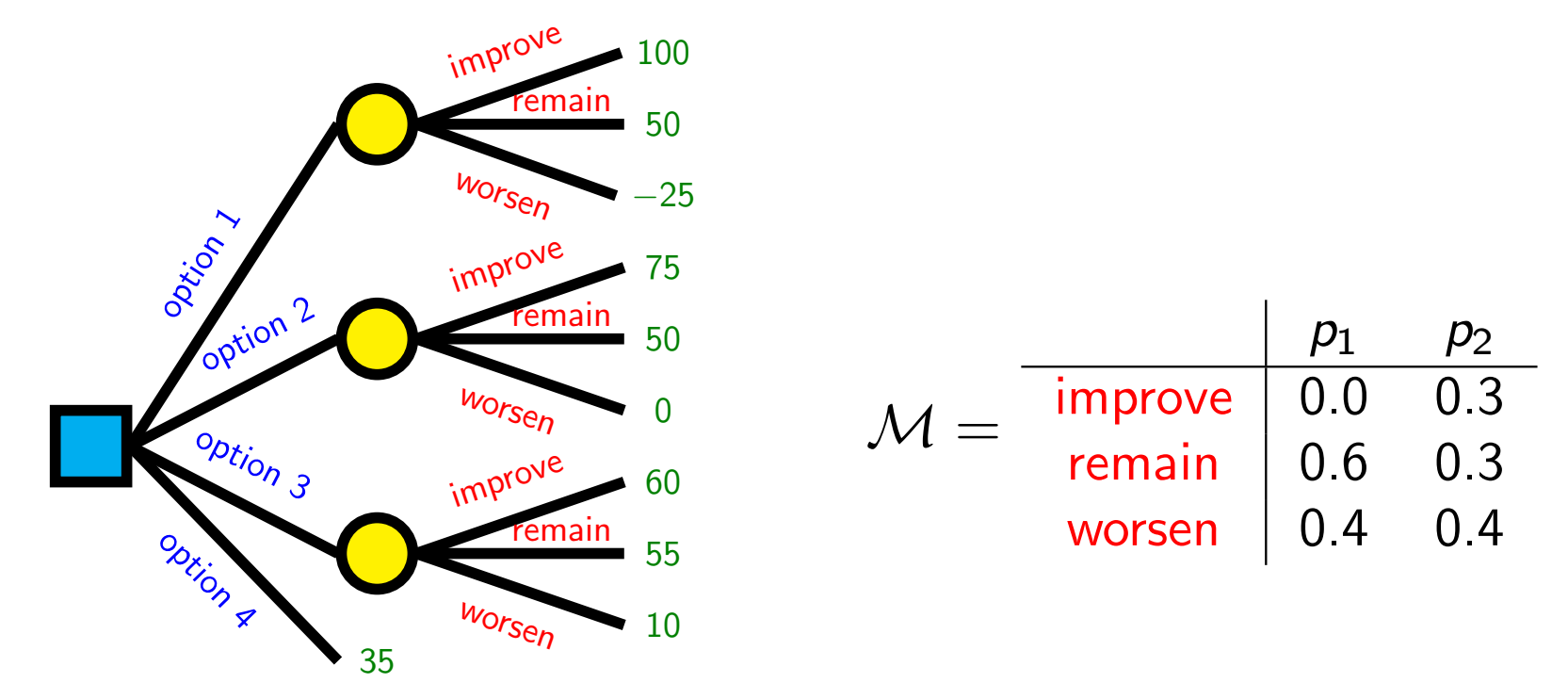

Which options should you definitely not consider? First consider interval maximality, then consider robust Bayes maximality. Which of these two criteria gives the better answer?

In an environmental problem, three possible decisions can be made. The table below lists the suitability of each of the options, as a 'best estimate', and also giving lower and upper bounds:

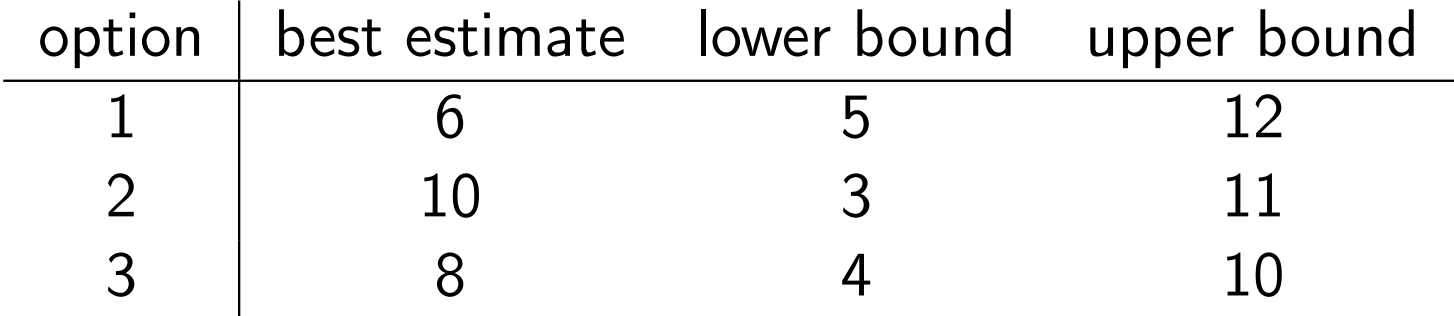

You may assume that there is a possibility space  $\Omega$  for this problem, and that each option  $i$  induces some gamble  $\mathcal{g}_i$  on  $\Omega.$ 

## A ranking problem (continued)

- $\triangleright$  Assume the best estimate corresponds to the (precise) expectation of  $\overline{g_i}$ , so for example,  $\overline{P}( \overline{g_1} ) = P(\overline{g_1} ) = 6.$  What is the optimal decision according to each of the decision criteria?
- $\triangleright$  We are not really sure whether we can interpret the best estimates as precise expectations, so we propose the following lower prevision, where  $E(g_i)$  is the best estimate of  $g_i$ , and  $\beta$ is a parameter between 0 and 1:

$$
\underline{P}\left(\alpha_0 + \sum_{i=1}^3 \alpha_i g_i\right) := \alpha_0 + \beta \sum_{i=1}^3 \alpha_i E(g_i)
$$
(23)  
 
$$
+ (1 - \beta) \sum_{i=1}^3 \min\{\alpha_i \min(g_i), \alpha_i \max(g_i)\} \qquad (24)
$$

for any values of  $\alpha_0, \ldots, \alpha_3 \in \mathbb{R}$ . Try to interpret the above formula as well as the  $\beta$  parameter. Identify the optimal decisions for  $\beta = 0$ ,  $\beta = 1$ , and  $\beta = 0.5$  according to Γ-maximin, interval dominance, and maximality.

# Decision making under severe uncertainty & applications in classification and risk analysis

**Outline** 

Introduction to Decision Theory (9am) Example: Offshore Wind Very Short Review of Classical Decision Theory

Robust Decision Making (9:20am)

Aim & Assumptions A Very Simple Example Choice Functions

Exercises (10:00am)

Break (10:30am)

Credal Classification (11am)

Exercise: Breast Cancer Case Study (11:15am)

Lunch (12:30pm)

# Decision making under severe uncertainty & applications in classification and risk analysis

**Outline** 

Introduction to Decision Theory (9am) Example: Offshore Wind Very Short Review of Classical Decision Theory

Robust Decision Making (9:20am)

Aim & Assumptions A Very Simple Example Choice Functions

Exercises (10:00am)

Break (10:30am)

Credal Classification (11am)

Exercise: Breast Cancer Case Study (11:15am) Lunch (12:30pm)

# Credal Classification: What is Classification?

- $\blacktriangleright$  actual class c (unknown), attributes  $a_1, \ldots, a_k$
- $\blacktriangleright$  decided class d
- $\triangleright$   $U(d, c)$  utility for deciding class is d if real class is c typical choice:  $U(d, c) = 1$  if  $d = c$  and  $U(d, c) = 0$  if  $d \neq c$
- $\triangleright$  aim: choose the best class given attributes

$$
d^* = \arg\max_{d} \sum_{c} U(d, c) p(c|a)
$$
 (25)

$$
= \arg\max_{c} p(c|a) = \arg\max_{c} p(c,a)/p(a)
$$
 (26)  
= arg max  $p(c,a)$  (27)

Open issues:

- $\blacktriangleright$  How do we estimate the probabilities?
- $\triangleright$  Dealing with scarce data?
- $\triangleright$  Dealing with missing data?

# Credal Classification: The Naive Bayes Classifier Naive Bayes Classifier

Assume attributes are independent conditional on class:

$$
p(c, a) = p(c)p(a|c) = p(c)\prod_{i=1}^{k} p(a_i|c)
$$
 (28)  
Estimation of  $p(c)$  and  $p(a|c)$ ?

 $\blacktriangleright$  maximum likelihood:

$$
p(c) = \frac{n(c)}{N} \qquad p(a_i|c) = \frac{n(a_i,c)}{n(c)} \qquad (29)
$$

 $\triangleright$  Bayesian estimate with Dirichlet prior:

$$
p(c) = \frac{n(c) + st(c)}{N + s} \qquad p(a_i|c) = \frac{n(a_i, c) + st(a_i, c)}{n(c) + st(c)} \qquad (30)
$$

(where  $\sum_{a_i} t(a_i, c) = t(c)$ )

Credal Classification: The Naive Credal Classifier

Estimation of  $p(c)$  and  $p(a|c)$ ?

- $\triangleright$  robust Bayesian estimate with imprecise Dirichlet model: as with Bayesian estimate but with sensitivity analysis over all possible  $t(\emph{c})$  and  $t(a_{i},\emph{c})$
- $\triangleright$  Bounds for probabilities/expected utilities via optimisation.
- $\triangleright$  Use any of the decision criteria we discussed (interval dominance, robust Bayes maximality, robust Bayes admissibility, ...)

Case that we will study here:

- $\triangleright$  Simple approximate probability intervals.
- $\blacktriangleright$  Interval dominance criterion.

## Credal Classification: The Naive Credal Classifier

#### Bounds

$$
\underline{p}(c, a) = \inf_{t} \frac{n(c) + st(c)}{N + s} \prod_{i=1}^{k} \frac{n(a_i, c) + st(a_i, c)}{n(c) + st(c)}
$$
(31)

$$
\geq \frac{n(c)}{N+s} \prod_{i=1}^{k} \frac{n(a_i, c)}{n(c) + s} = \underline{p}(c) \prod_{i=1}^{k} \underline{p}(a_i|c)
$$
 (32)

$$
\overline{p}(c, a) = \sup_{t} \frac{n(c) + st(c)}{N + s} \prod_{i=1}^{k} \frac{n(a_i, c) + st(a_i, c)}{n(c) + st(c)}
$$
(33)

$$
\leq \frac{n(c)+s}{N+s}\prod_{i=1}^k \frac{n(a_i,c)+s}{n(c)+s}=\overline{p}(c)\prod_{i=1}^k \overline{p}(a_i|c) \qquad (34)
$$
Credal Classification: The Naive Credal Classifier

#### Interval Dominance

Consider the set of all classes c for which

$$
\overline{p}(c)\prod_{i=1}^{k}\overline{p}(a_{i}|c) \geq \max_{c'}\underline{p}(c')\prod_{i=1}^{k}\underline{p}(a_{i}|c') \qquad (35)
$$

### classifier can return multiple classes if it is unsure about the probabilities!

Credal Classification

# Decision making under severe uncertainty & applications in classification and risk analysis

**Outline** 

Introduction to Decision Theory (9am) Example: Offshore Wind Very Short Review of Classical Decision Theory Robust Decision Making (9:20am) Aim & Assumptions A Very Simple Example Choice Functions Exercises (10:00am) Break (10:30am) Credal Classification (11am)

Exercise: Breast Cancer Case Study (11:15am)

Lunch (12:30pm)

## Breast Cancer Example: R Code Preparation

- 1. start R
- 2. visit course webpage with browser
- 3. download the data.txt and code.r files
- 4. select and copy all R code from your favourite editor: CTRL-A, CTRL-C
- 5. go to R console
- 6. paste code into R console: CTRL-V, ENTER
- 7. keep browser window open, so you can rinse & repeat steps 3–5 every time you start a new R session

## Breast Cancer Example

```
mammo = getdata ()
myclassifier = classifier . naive2 (0)
model = myclassifier$trainer(mammo, 1:5, 6)testrow = mammo [6.]print ( testrow )
print (myclassifier$tester (model, testrow))
testrow = mamm [5.]print ( testrow )
print ( myclassifier $ tester (model , testrow ))
myclassifier = classifier . composed (
```

```
list (classifier.naive2(0),
       classifier . naive2 (1) ,
        classifier . credal (2)))
mammo = getdata() [1:30,]print (kfcv.classifier (mammo, 1:5, 6, myclassifier))
print (kfcv.classifier (mammo, 2:5, 6, myclassifier))
print ( kfcv . classifier ( mammo , 1, 6, myclassifier ))
mammo = getdata()print ( kfcv . classifier ( mammo , 2:5 , 1 , myclassifier ))
```
### Exercises

- $\blacktriangleright$  Try to run the code for the credal classifier.
- $\triangleright$  What do you observe if you increase the amount of data that is used to train the classifier? Compare the results you get from the traditional classifier with the results you get from the credal classifier.
- $\triangleright$  What happens if you increase the s value of the credal classifier? Confirm your intuition by running the code.
- $\blacktriangleright$  How would the formulas for the credal classifier (based on interval dominance) change if the utilities were not 0–1 valued?
- ► Zaffalon's 2001 paper discusses how the problem can be solved using robust Bayes maximality. Try to implement his algorithm in R by modifying the existing code for interval dominance.

# Decision making under severe uncertainty & applications in classification and risk analysis

**Outline** 

Introduction to Decision Theory (9am) Example: Offshore Wind Very Short Review of Classical Decision Theory Robust Decision Making (9:20am) Aim & Assumptions A Very Simple Example Choice Functions Exercises (10:00am) Break (10:30am) Credal Classification (11am) Exercise: Breast Cancer Case Study (11:15am) Lunch (12:30pm)